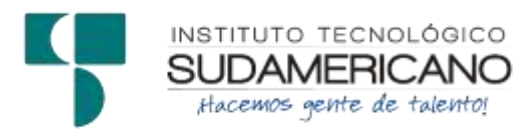

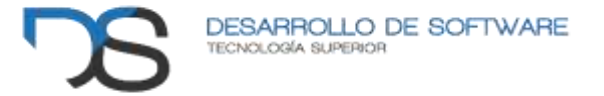

# **AMACHAY, para tu equipamiento informático**

**Ciclo:**

Cuarto ciclo y Quinto ciclo de la Tecnología Superior en Desarrollo de Software

## **Docentes Investigadores:**

Ing. José Guanuchi Rodríguez Ing. Sandra Barahona Rojas Lic. Patricia Sanmartín Zhingre

Octubre 2022 – Febrero 2023

## Índice de contenidos

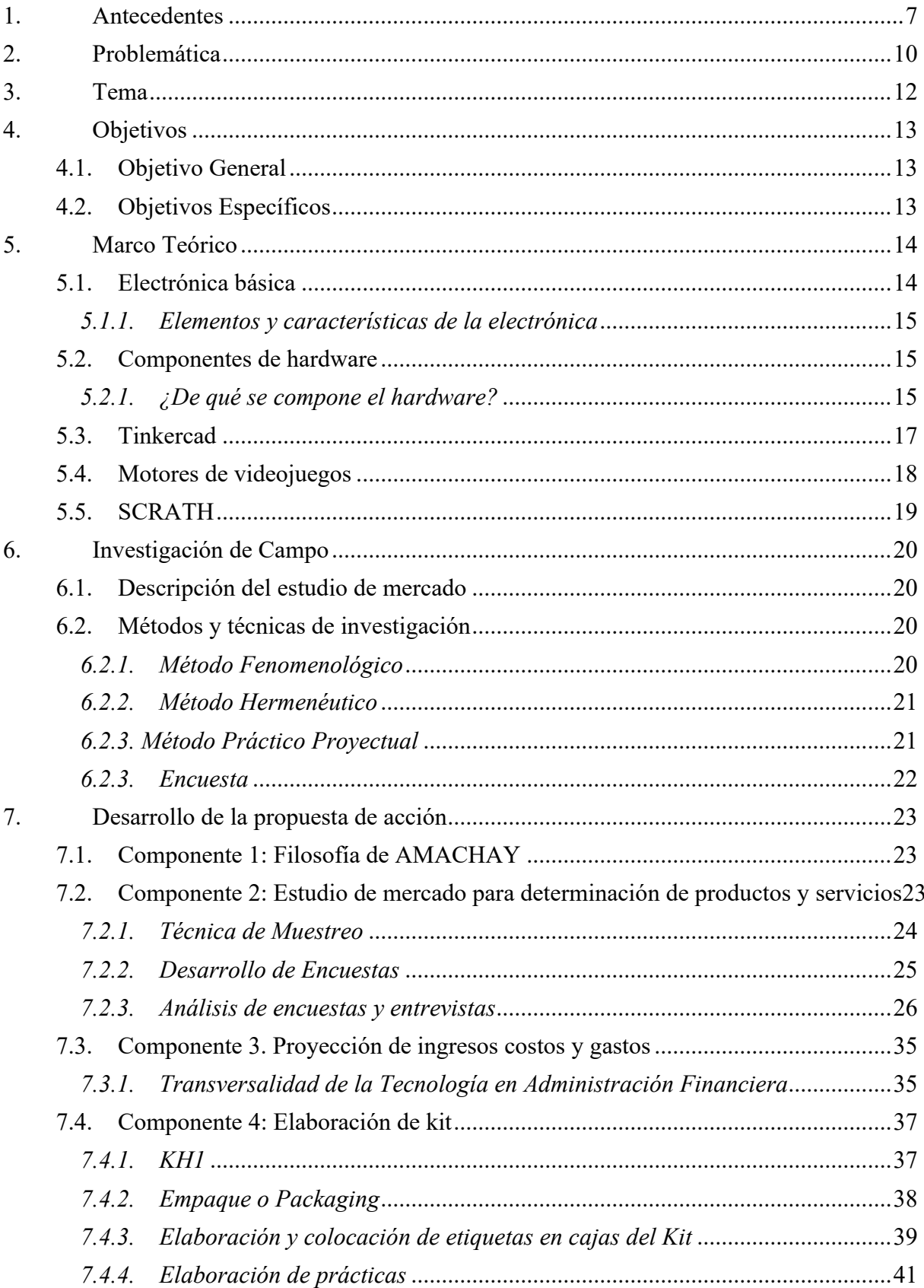

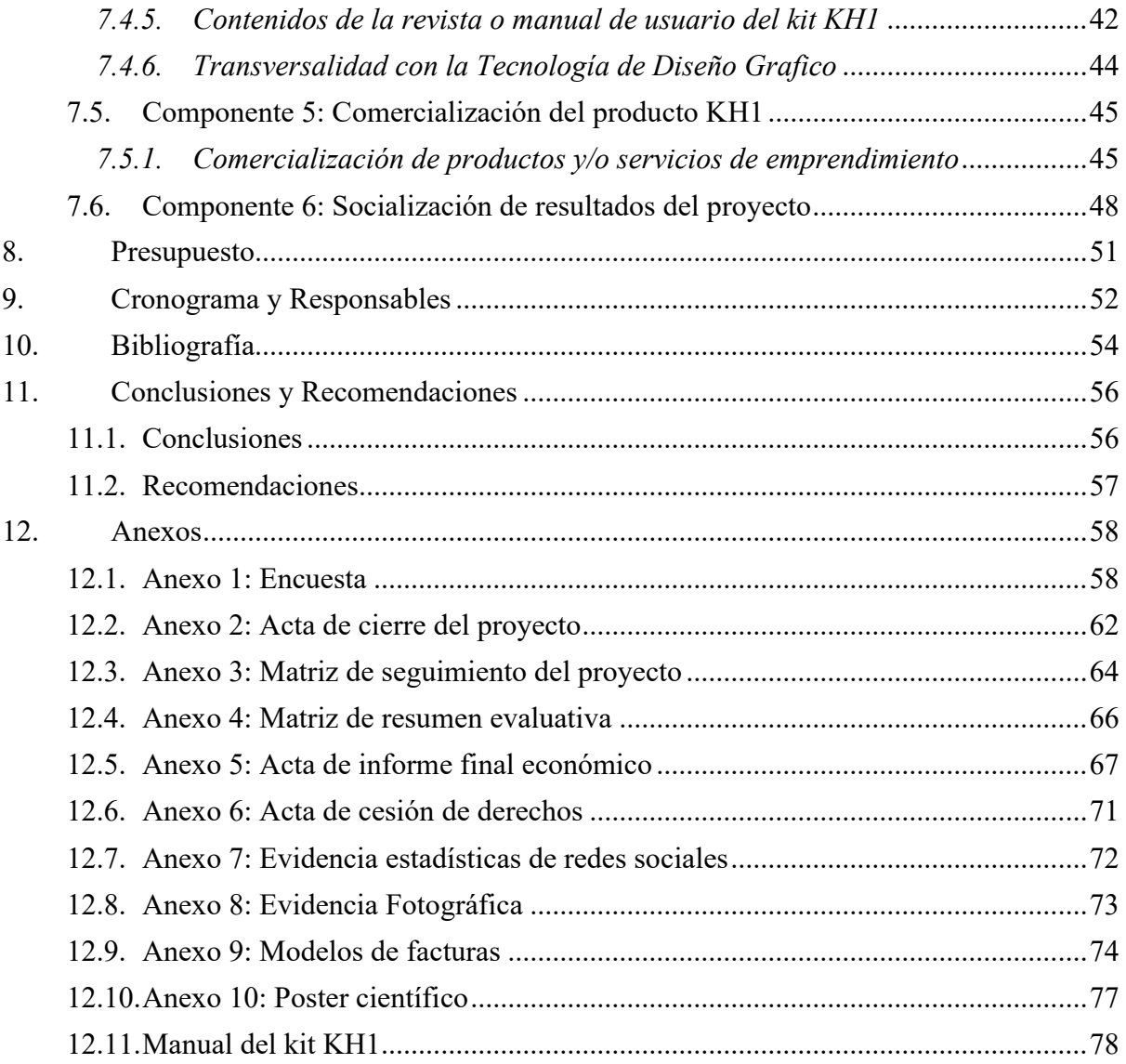

# **Índice de Figuras**

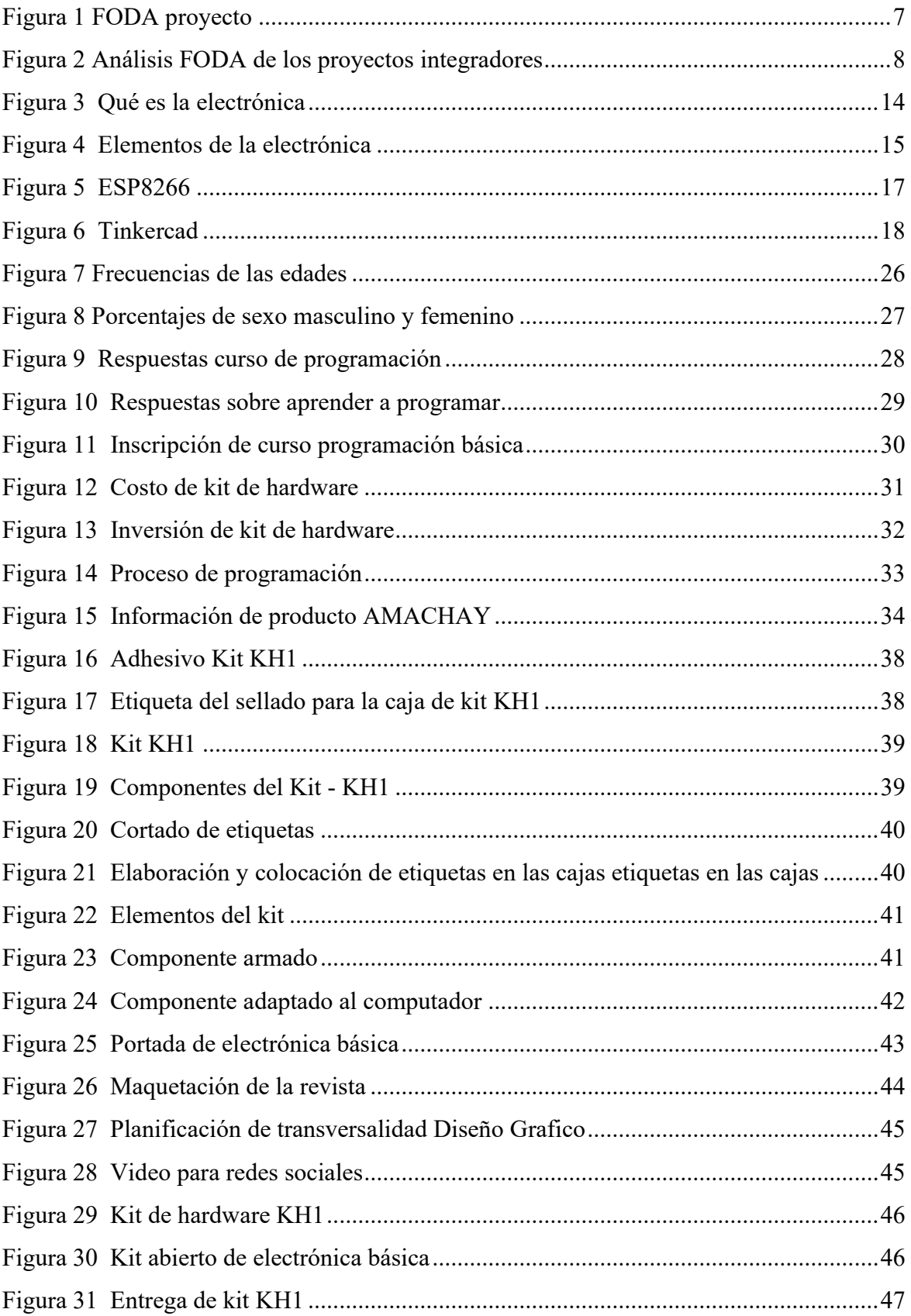

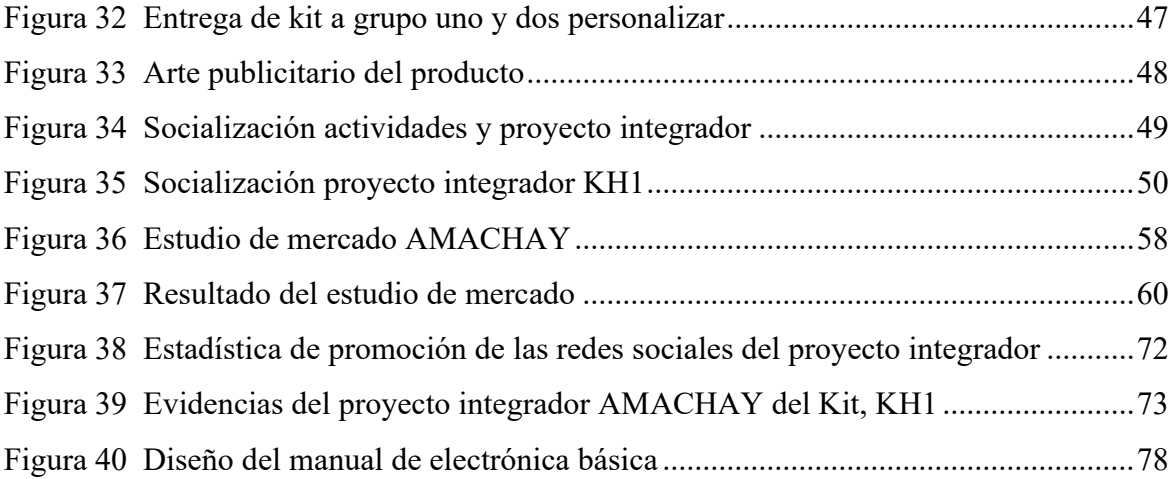

## **Índice de Tablas**

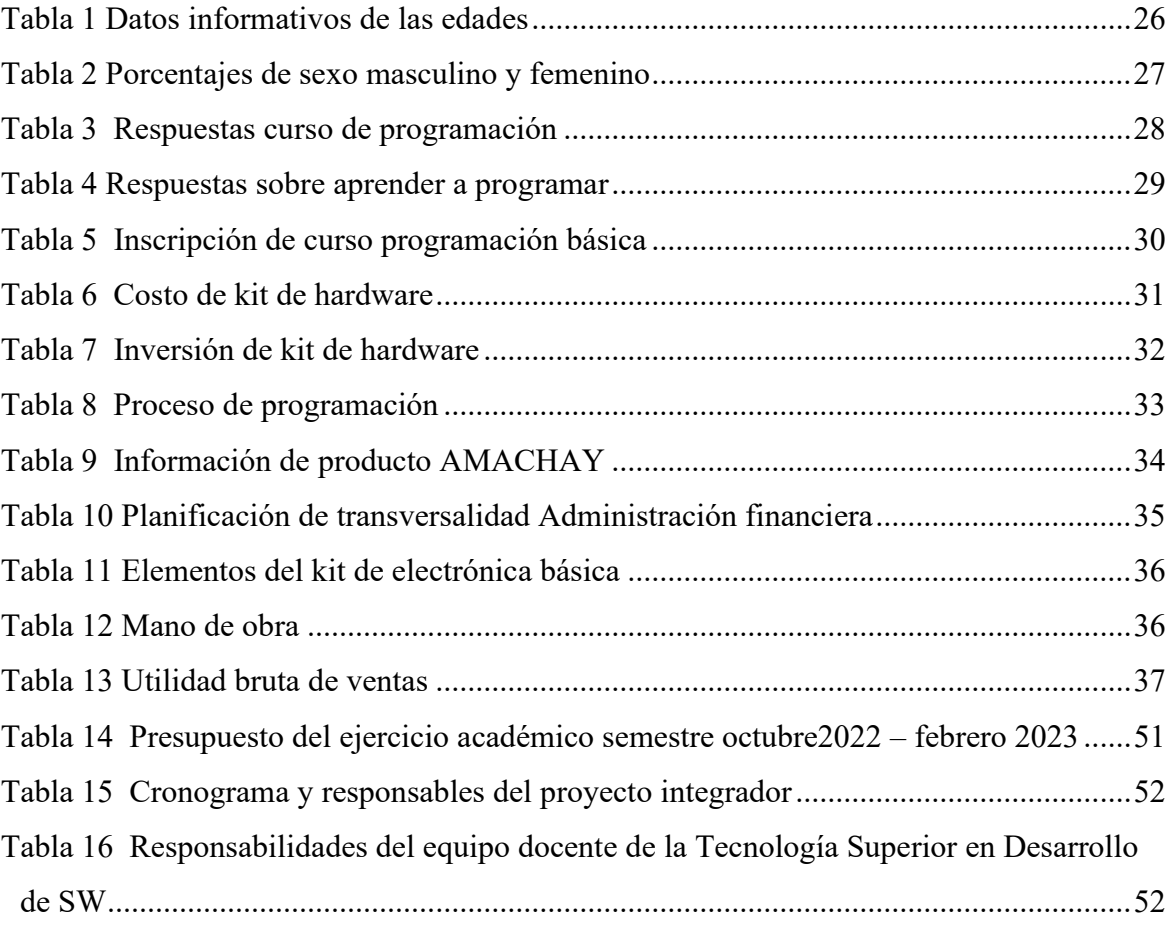

## **1. Antecedentes**

<span id="page-6-0"></span>*Figura 1 FODA proyecto* 

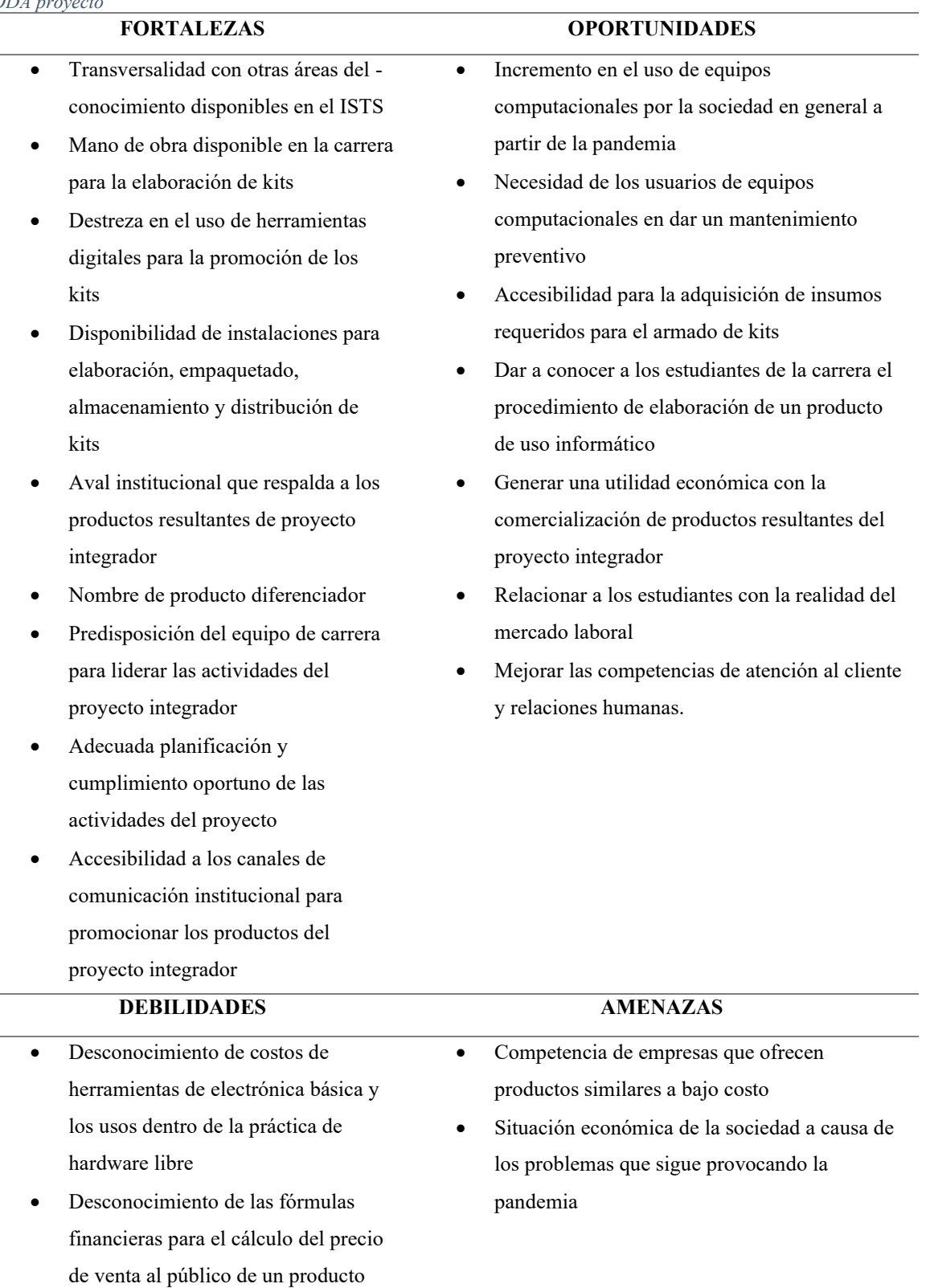

*Nota: referente al foda del proyecto, (TS Desarrollo de Software, 2023)*

#### <span id="page-7-0"></span>*Figura* 2 *Análisis FODA de los proyectos integradores*

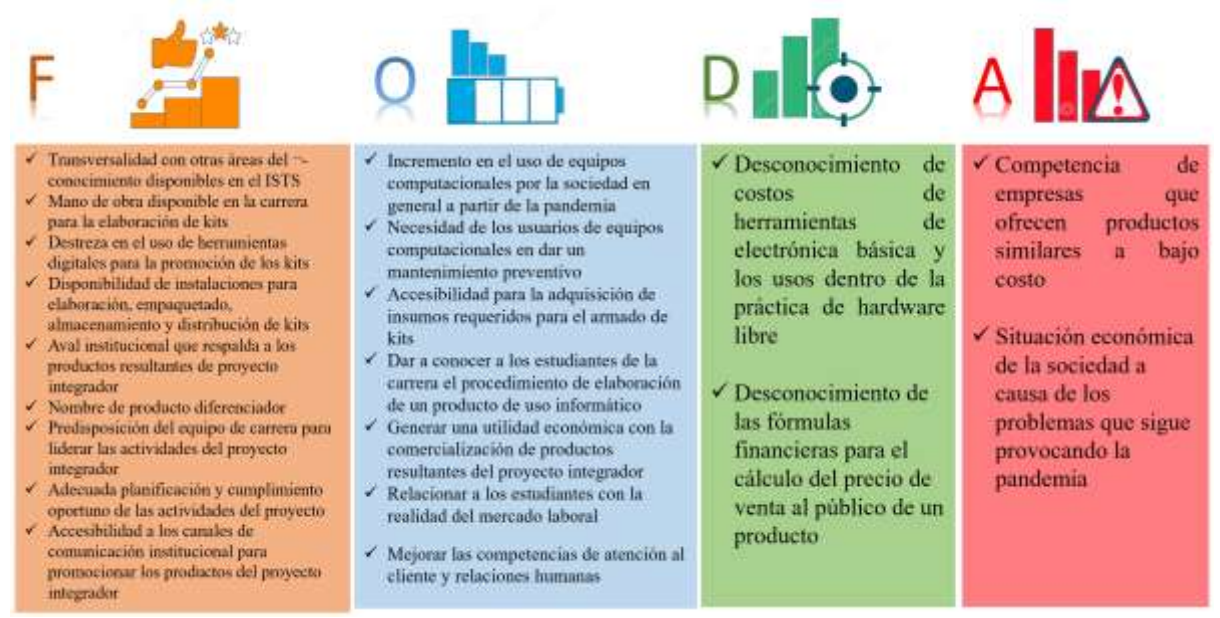

*Nota: carga de la tención de corriente obtenido de Manuales (2020), (TS Desarrollo de Software, 2023)*

La Tecnología Superior en Desarrollo de Software forma parte de la oferta académica del Instituto Superior Tecnológico Sudamericano, esta carrera tiene como objetivo principal formar profesionales con altos conocimientos en el ámbito tecnológico para solucionar problemas tangibles de la sociedad.

Para dar solución a dichos problemas se utilizan los proyectos integradores, los mismos son un ejercicio académico importante ya que permiten tener un primer acercamiento a la realidad de la sociedad, además fortalecen las competencias profesionales de los estudiantes con el desarrollo de productos y servicios tecnológicos que sean utilizados en ambientes reales (Chávez & Navarrete, 2013). En la actualidad los proyectos integradores han tomado un rumbo interesante al aplicar transversalidad, emprendimiento e innovación al ser ejecutados en cada periodo académico; esto ha brindado resultados importantes, entre los que se destaca la posibilidad de que los estudiantes puedan solucionar problemas reales de la sociedad mediante la comercialización de sus productos y servicios.

Utilizando las fortalezas y oportunidades identificadas en el análisis FODA, la ejecución de los proyectos integradores toman un rumbo interesante en la formación académica de los estudiantes de la carrera, a través de estos proyectos, los estudiantes adquieren competencias relacionadas al ámbito profesional y habilidades blandas que complementen su formación académica.

El presente ejercicio académico tiene una alta relevancia ya que con el mismo se relaciona al estudiante con su entorno laboral; a su vez, conoce de la competencia profesional en la sociedad ya que, al encontrarse con productos y servicios similares en el mercado, el estudiante debe estar en la capacidad de encontrar la fórmula correcta para ofertar su trabajo en el entorno empresarial.

#### **2. Problemática**

La educación académica superior de nivel tecnológico está orientada a la producción de bienes y prestación de servicios, basada en principios y valores, aplicando la transversalidad con las diferentes áreas del conocimiento; razón por la cual la tecnología superior en Desarrollo de Software del ISTS, comprometida con una educación pertinente, pretende dar solución a problemas tecnológicos latentes en la sociedad. (Consejo de Educación Superior, 2019)

Por ello, surge la necesidad de que los estudiantes complementen su formación académica con la ejecución de proyectos enfocados a poner en práctica sus conocimientos en ambientes reales para dar solución a los problemas laborales referentes a su profesión. (Minalla, 2011)

Durante el periodo académico Abril – Agosto 2021, se plantea la necesidad de crear un nuevo emprendimiento, dando un giro importante a la visión del proyecto integrador. El proyecto se denomina AMACHAY, palabra del lenguaje quechua que significa protección, este proyecto tiene la finalidad de elaborar productos orientados al cuidado de nuestros equipos computacionales. Por tal motivo, se plantea la elaboración del producto KL1 considerados como (Kit de limpieza 1), mismo que permitirá a los usuarios realizar la limpieza externa de sus computadores lo que reduce el riesgo a que a futuro se causen problemas mayores ocasionados por el polvo y otras partículas existentes en el ambiente. Además, de desinfectar el teclado y el mouse o mousepad de nuestros computadores, que son de los periféricos con mayor contacto con el usuario.

En el periodo académico Octubre 2021 – Febrero 2022, se incrementa un nuevo kit a los productos ofertados por el emprendimiento AMACHAY denominado KL2 (Kit de limpieza 2), este permitirá a más de la limpieza y desinfección de la pantalla, teclado, puertos externos de conexión y ventilación del computador; un abrillantamiento a todas las superficies de los diferentes dispositivos.

En el periodo académico Abril - Agosto 2022, se ha incrementado un nuevo kit a los productos ofertados por el emprendimiento AMACHAY denominado KH1 (Kit de hardware básico para aprender a programar 1), este permitirá el control de hardware y manejo de lenguajes de programación, va dirigidos a todos los jóvenes, y niños. Está diseñado para poder armar y programar nuestros proyectos de electrónica básica, el Kit contendrá una revista que le permite generar proyectos con este kit donde pone en práctica la programación y electrónica.

En el presente periodo académico Octubre 2022 – Febrero 2023, se vuelve a implementar el KH1 producto ofertado del emprendimiento AMACHAY, dicho kit de hardware básico para aprender a programar va dirigido para niño y jóvenes. Se diseño para preparar la placa y poder conectar periféricos en un micro controlador y así mismo programar, en la cual contendrá una revista de hardware y software que permitirá el generar varios proyectos.

El kit está enfocado para el armado dentro de las clases de capacitación de los proyectos de vinculación generados para la sociedad, en donde entregamos a los niños y jóvenes de la ciudadanía lojana, conocimiento de pensamiento computacional y electrónica básica.

## **3. Tema**

AMACHAY, para tu equipamiento informático

#### **4. Objetivos**

#### **4.1. Objetivo General**

Demostrar que los estudiantes de Tecnología Superior en Desarrollo de Software del ISTS están en condiciones de producir bienes y servicios a partir de la formación humana – académica obtenida en el currículo oficial, esto con el fin de comercializar los mismos para dar solución a los problemas laborales de su profesión.

#### **4.2. Objetivos Específicos**

- 1. Fortalecer la filosofía de la marca AMACHAY mediante la creación de visión, misión y valores para mejorar la identidad de los productos que ofrece.
- 2. Determinar la necesidad del producto KH1 en la sociedad utilizando un estudio de mercado para tener datos reales de los requerimientos del usuario final.
- 3. Realizar la proyección de ingresos, costos y gastos del proyecto mediante la determinación de recursos humanos, tecnológicos y económicos para anticipar eventualidades de pérdidas y ganancias.
- 4. Elaborar el kit de hardware KH1 utilizando componentes útiles para obtener un producto competitivo y de calidad.
- 5. Realizar la comercialización del producto KH1 utilizando los diferentes medios publicitarios para alcanzar las metas planificadas en la proyección de ingresos, costos y gastos
- 6. Socializar el cumplimiento de los objetivos planteados a través de un evento público para transparentar los resultados obtenidos del proyecto integrador de carrera.

#### **5. Marco Teórico**

#### **5.1. Electrónica básica**

La electrónica sirve principalmente para confeccionar y diseñar todo tipo de aparatos electrónicos como computadoras, celulares, relojes digitales, televisores, circuitos electrónicos, entre muchos otros. Todos estos parten de la electrónica básica, por lo que sin esta disciplina no podría existir nada que necesite de una corriente eléctrica para su funcionamiento. De igual manera, la electrónica sirve y mejora la función de otras disciplinas como las telecomunicaciones y la robótica. (Aprende, 2022)

<span id="page-13-0"></span>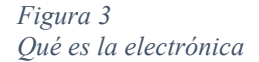

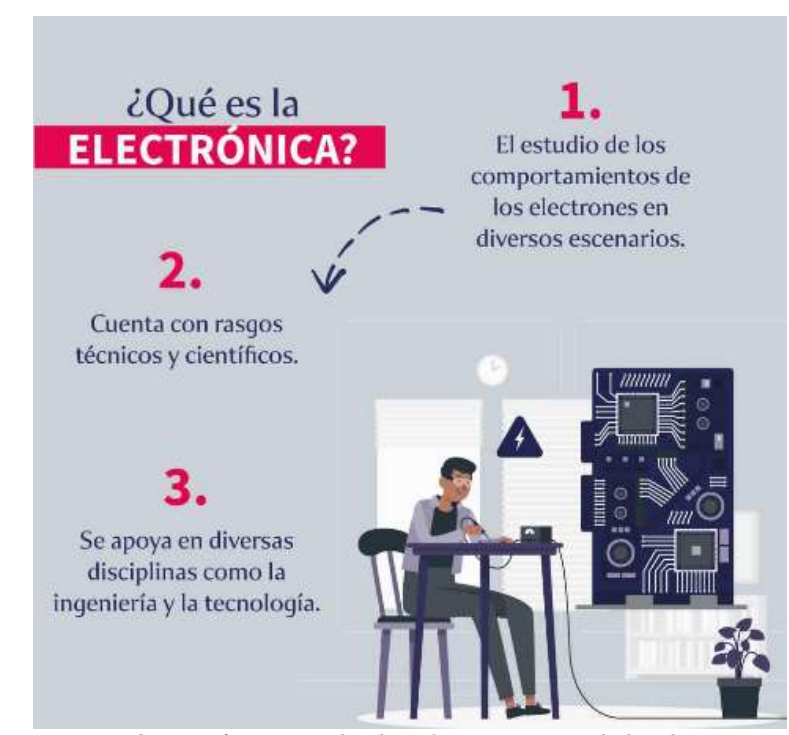

*Nota: podemos afirmar que la electrónica se ocupa de los dispositivos de electrones y su uso, para lo cual se apoya en diversas disciplinas tomado( Aprende, 2022)*

#### *5.1.1. Elementos y características de la electrónica*

<span id="page-14-0"></span>*Figura 4 Elementos de la electrónica*

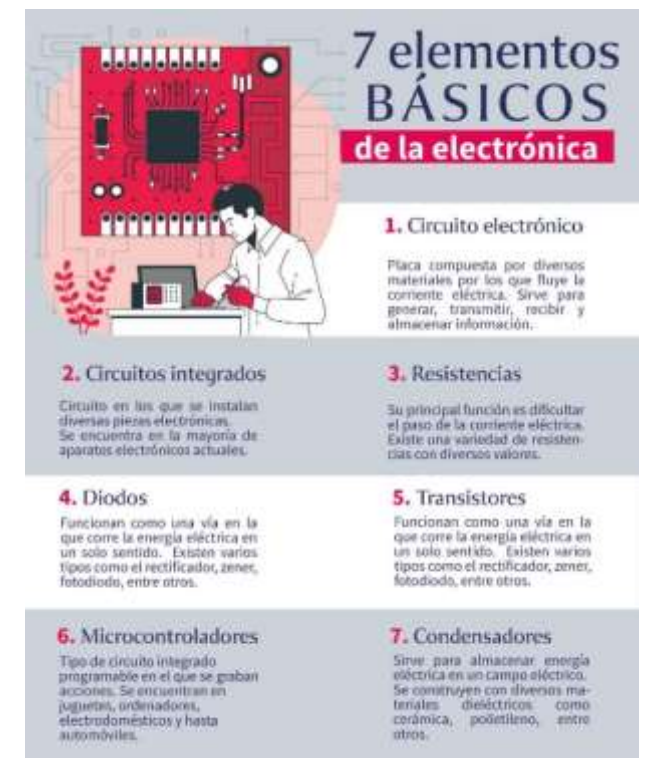

*Nota: Es un dispositivo utilizado para almacenar energía eléctrica en un campo eléctrico, tomado de (Aprende, 2022)*

#### **5.2. Componentes de hardware**

son aquellos elementos físicos o materiales que constituyen una computadora o un sistema informático. Es decir, son aquellas partes físicas de un sistema operativo tales como sus componentes eléctricos, electrónicos, electromecánicos, mecánicos y cualquier elemento físico que esté involucrado.

Para que funcione correctamente el hardware, se necesita un software, donde se encuentra la parte electrónica. Con la combinación de software y hardware el ordenador puede funcionar a la perfección.

#### *5.2.1. ¿De qué se compone el hardware?*

• CPU; Que se ocupa de procesar datos y controlar todos los procesos.

- Memoria RAM; Es la memoria de "trabajo" del sistema, la que se utiliza en cada momento para la ejecución de aplicaciones.
- Unidades de almacenamiento: Dispositivos destinados al almacenamiento de los datos del sistema o de usuario.
- Tarjeta Madre (Motherboard); El eje central, esqueleto o soporte en el cual se encuentran conectados los componentes electrónicos del ordenador.
- Fuente de alimentación; La que se ocupa de suministrar electricidad a los distintos circuitos del aparato electrónico al que se conecta el PC.
- Memoria ROM (Read Only Memory); Memoria de lectura, es decir, los datos grabados pueden ser leídos, pero no pueden ser modificados por el usuario.
- Memoria Cache; Se podría definir como un sistema de almacenamiento de alta velocidad.
- Disco Duro (Hard Disk Drive, HDD); Mediante un sistema de grabación magnética, se convierte en un dispositivo de almacenamiento de archivos digitales.
- Monitor, teclado, ratón.

#### **Arduino -> ESP8266**

El ESP8266 es un microcontrolador con capacidad de conexión Wi-Fi (siempre que tenga una antena), que no requiere un módulo externo para conectarse a redes inalámbricas. El chip es extremadamente barato y también se encuentra soldado en módulos con la antena o en kits de desarrollo. En este artículo, verá las características del ESP8266, qué puede hacer, cuáles son sus aplicaciones y cómo programar el dispositivo.

<span id="page-16-0"></span>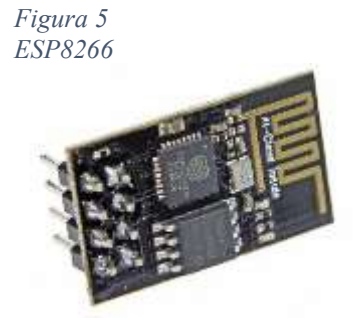

*Nota: componentes capaces de integrar dispositivos electrónicos con arduino obtenido de (Circuito, 2022)*

#### **Patas**

Para el módulo ESP-01, los pines son los siguientes:

- VCC: Potencia de chip de 3.3V;
- GND: Tierra, conectada a la fuente negativa;
- RXD y TXD: Pines digitales utilizados para la comunicación en serie;
- GPIO0 y GPIO2: Pines digitales gratuitos para su uso;
- RST: Chip de reinicio;
- CH\_PD: Chip Power Down. (Circuitos-electricos, 2022)

#### **5.3. Tinkercad**

Tinkercad es un software gratuito de diseño y modelado 3D que encanta a todos por su facilidad de uso. Permite diseñar cualquier objeto con volumen de forma intuitiva y después llevarlo a la realidad mediante una impresora 3D. Por ello hoy en día Tinkercad es la opción favorita de millones de Makers para fabricar todo tipo de objetos según sus propias ideas y en su propia casa.

# <span id="page-17-0"></span>*Figura 6 Tinkercad*

*Nota: permite tinkercad diseñar figuras, casas, coches en 3D obtenido de (ISTE, 2016)*

### **¿Para qué sirve Tinkercad?**

La mayor ventaja de Tinkercad es que utiliza un método simplificado de geometría sólida para construir objetos. Además de ofrecer una enorme biblioteca de formas prediseñadas, el usuario puede generar cualquier objeto utilizando un sencillo editor de JavaScript. (spacetechies, 2022)

## **5.4. Motores de videojuegos**

Un motor de videojuego es un término que hace referencia a una serie de librerías de programación que permiten el diseño, la creación y la representación de un videojuego.

**El motor de físicas:** El motor de físicas es el que hace posible aplicar aproximaciones físicas a los videojuegos.

**El motor de sonido:** es el encargado de cargar pistas, modificar su tasa de bits, quitarlas de reproducción, sincronizarlas entre otras cosas.

**El scripting:** permite implementar el funcionamiento de los personajes y objetos que forman parte del videojuego.

Los motores populares más utilizados y que más posibilidades dan al desarrollador son:

Unreal Engine

- Unity 3D
- Frostbite Engine. (Carrasco, 2018)

#### **5.5. SCRATH**

Es un lenguaje de programación creado por el MIT y especialmente diseñado para que todo el mundo pueda iniciarse en el mundo de la programación. Sirve para crear historias interactivas, juegos y animaciones; además de facilitar la difusión de las creaciones finales con otras personas vía Web.Así que en esencia el programa se convierte en algo parecido a resolver un puzle, lo que elimina una de las principales barreras que tienen los neófitos en el mundo de la programación que es el aspecto árido y complejo de los entornos de programación. Convirtiendo el proceso de programar en algo parecido a un juego.

Las acciones y comportamientos están divididas en categorías y son estas:

- **Movimiento**: Mover y girar un objeto por la pantalla; **Apariencia**: Cambiar la visualización del objeto: el fondo, hacerlo más grande o pequeño, etc.
- **Sonido**: Hacer sonar secuencias de audio.; **Lápiz**: Dibujar controlando el tamaño del pincel el color y la sombra del mismo.
- **Datos**: Crear variables y su asignación en el programa.; **Eventos**: Maneadores de eventos que "disparan" determinadas acciones en un bloque.
- **Control**: Condicionales: if-else, "forever", "repeat", and "stop".; **Sensores**: Los objetos o "sprites" pueden interaccionar con el entorno o con elementos creados por el usuario como un robot lego, por ejemplo.
- Operators: operadores matemáticos, generadores aleatorios de números, cooperadores de posiciones.
- Más bloques: Bloques propios y controladores de aparatos externos. (Garaje Imagina, 2022)

#### **6. Investigación de Campo**

#### **6.1. Descripción del estudio de mercado**

El estudio de mercado es un proceso sistemático de recolección y análisis de datos e información acerca de los clientes, competidores y el mercado. Sus usos incluyen ayudar a crear un plan de negocios, lanzar un nuevo producto o servicio, mejorar productos o servicios existentes y expandirse a nuevos mercados. (Shujel, 2008, pág.3)

Se puede decir que un estudio de mercado es también la recolección de datos para determinar si el proyecto a implementar es de interés o no para la ciudadanía.

El público objetivo fue dirigido a la colectividad lojana a fin de determinar la viabilidad del kit para controlar el hardware básico y aprender a programar.

Dando como resultado 118 personas a las cuales se les aplicarán la encuesta para determinar las características que debe tener el Kit de hardware básico para aprender a programar que requiere la ciudadanía lojana al momento de programar y ser controlado con hardware.

#### **6.2. Métodos y técnicas de investigación**

#### *6.2.1. Método Fenomenológico*

Se llama fenomenología a un movimiento filosófico originado durante el siglo XX y a una rama de la filosofía que se rige por sus preceptos, los cuales tienen que ver con la investigación y descripción de los objetos (o fenómenos) tal y como se experimentan conscientemente, o sea, lo más libres posible de teorías, presuposiciones y preconceptos respecto a su origen. (Definición, s.f., pág. 1)

El componente tres del proyecto se ejecuta mediante el método Fenomenológico, con el cual se precisa los costos de inversión inicial en base a proformas para el desarrollo del Kit de hardware básico para aprender a programar, se continua con la determinación de gastos y no aportan ningún valor de inversión inicial.

Este método también aporta al componente uno y dos mediante la realización de la filosofía de AMACAHY y estudio de mercado aplicado a la colectividad Lojana para determinar los productos y servicios a ofertar.

#### *6.2.2. Método Hermenéutico*

Es el método de investigación más apropiado para el estudio de la acción humana. Este método es un desarrollo innovador de la fenomenología de Edmund Husserl (por ejemplo, 1931). La hermenéutica involucra un intento de describir y estudiar fenómenos humanos significativos de manera cuidadosa y detallada, tan libre como sea posible de supuestos teóricos previos, basada en cambio en la comprensión práctica. (Packer, 2010, pág. 1)

Este método es aplicado en el cuarto componentes que tiene el proyecto, nos permite identificar los fenómenos que se involucran con el emprendimiento del Kit Amachay con el producto KH1.

#### *6.2.3. Método Práctico Proyectual*

Según Munari (2013), el método proyectual como una serie de operaciones necesarias, dispuestas en un orden lógico dictado por la experiencia, el objetivo es conseguir un máximo resultado con el mínimo esfuerzo. El método proyectual no es absoluto ni definitivo. Se puede cambiar el orden de alguna operación si se encuentran valores objetivos que mejoren el proceso. (pag.1)

Este método es empleado en el cuarto, quinto y sexto componente ya que permite implementar la preparación del Kit, comercialización de acuerdo a la calidad de producto y servicio ofertado y de la misma manera la socialización del proyecto.

## *6.2.3. Encuesta*

La encuesta va dirigidas a la ciudadanía Lojana, aplicando un total de 7 preguntas que están direccionadas a la elaboración del Kit de hardware básico para aprender a programar, en la cual fue aplicada a través del formulario de Google docs.

[https://docs.google.com/forms/d/e/1FAIpQLScYXYuDiciA3DuoFqvGuC41PGiz3aUcXb1Vi](https://docs.google.com/forms/d/e/1FAIpQLScYXYuDiciA3DuoFqvGuC41PGiz3aUcXb1ViIBeEL0StQrAqw/viewform?usp=sf_link) [IBeEL0StQrAqw/viewform?usp=sf\\_link](https://docs.google.com/forms/d/e/1FAIpQLScYXYuDiciA3DuoFqvGuC41PGiz3aUcXb1ViIBeEL0StQrAqw/viewform?usp=sf_link)

#### **7. Desarrollo de la propuesta de acción**

# **7.1. Componente 1: Filosofía de AMACHAY** *Misión*

Como desarrolladores de software, nos orientamos a progresar, crecer y mejorar continuamente en lo que hacemos, con el objetivo de demostrar que los estudiantes de Tecnología Superior en Desarrollo de Software del ISTS estén en condiciones de producir bienes y servicios a partir de la formación humana – académica obtenida en el currículo oficial, esto con el fin de comercializar los mismos para dar solución a los problemas laborales de su profesión.

#### *Visión*

Ser una empresa reconocida por su emprendimiento en el mercado de las tecnologías de la información, por la calidad de sus servicios, por su eficiencia en el desarrollo de sus trabajos y compromiso con nuestros clientes.

#### *Valores*

- Responsabilidad.
- Calidad.
- **Innovación**

#### **7.2. Componente 2: Estudio de mercado para determinación de productos y servicios**

El desarrollo del presente componente está enfocado a determinar los productos y servicios del Kit Amachay del producto KH1; para lo cual se realiza un estudio de mercado dirigido a la colectividad lojana a fin de determinar el producto con las características, costos y público objetivo a ofertar.

Ante ello, los estudiantes de la Tecnología Superior en Desarrollo de Software realizan la estratificación de la ciudad de Loja en seis sectores para aplicar una encuesta dirigida, mediante una hoja digital en formulario de Google Docs, empleado a las personas con edades de 15 a 60 años. A partir de lo cual se hace la tabulación y análisis de resultados.

A continuación, se muestran en detalle los procesos efectuados:

#### *7.2.1. Técnica de Muestreo*

La muestra es una colección de algunos elementos de la población, y a la vez puede ser definida en base de la población determinada. El tamaño de la muestra es una parte específica de la población que cumple con las características de la investigación reduciendo los costos y el tiempo con un fin determinado.

La muestra fue sustentada por Levin y Rubín, Cadenas y Azhmir, con la finalidad de obtener una conclusión específica sobre una población de interés de la forma más eficiente y confiable. El objetivo de la elaboración y la aplicación de encuestas es la recopilación de datos suficientes para inferir sobre una población. (Levin & Rubin, 2010)

El tamaño de la muestra de una encuesta es usado para poder realizar una investigación de manera correcta, por lo que hay que tener en cuenta los objetivos y las circunstancias en que se desarrolle la investigación. Debemos tomar en cuenta que, si una muestra es demasiado grande dará lugar a la pérdida de valiosos recursos como tiempo y dinero, mientras que una muestra pequeña puede no proporcionar información confiable.

Tomando en cuenta que la investigación va dirigida hacia la ciudadanía lojana, de acuerdo al INEC (2010) existen 180.617 habitantes en la ciudad de Loja. Además, se utilizará los siguientes datos para la fórmula de la muestra conocida la población, como se detalla a continuación donde **n: Muestra; N: Tamaño de Población; 1: Constante y e: el margen de error que equivale a 0.07 al cuadrado (0,07)<sup>2</sup> .**

$$
n = \frac{N}{1 + e^2 \times N}
$$

$$
n = \frac{180617}{1 + 0.074^2 \times 180617}
$$

$$
n = \frac{180617}{1 + 989.05}
$$

$$
n = 180
$$

Dando como resultado 180 personas a las cuales se les aplicarán la encuesta para saber las necesidades que poseen y sobre las capacitaciones que requiere la ciudadanía lojana acerca de los cambios tecnológicos que se han dado.

#### *7.2.2. Desarrollo de Encuestas*

#### ▪ **Encuestas**

Para Vázquez (2010, p.96, tomado de Investigación de Mercados,2005), las encuestas son instrumentos de investigación descriptiva que nos permite identificar las preguntas a realizar hacia las personas que, seleccionadas, conociendo la población y aplicando la respetiva formula de muestreo, para poder especificar las respuestas para recoger la información que se valla obteniendo. (Oberto, 2010)

Las encuestas van dirigidas a las personas en edades comprendidas entre 15 a 60 años, dejando de lado a los niños y personas de la tercera edad. El formato de encuesta aplicada se

muestra en el Anexo 1; el mismo que ha sido diseñado con preguntas cerradas que permiten obtener información sobre Kit de hardware básico para aprender a programar.

#### *7.2.3. Análisis de encuestas y entrevistas*

Resultados del estudio de mercado de la marca denominado "AMACHAY", del

producto KH1: kit de hardware básico para programar.

#### **Datos Informativos de la encuesta**: (edades)

<span id="page-25-1"></span>*Tabla 1 Datos informativos de las edades*

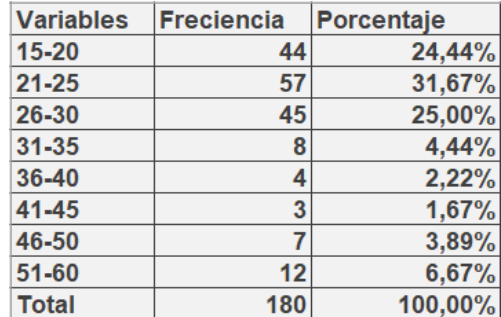

*Nota. Datos informativos de las edades kit de hardware básico para programar.*

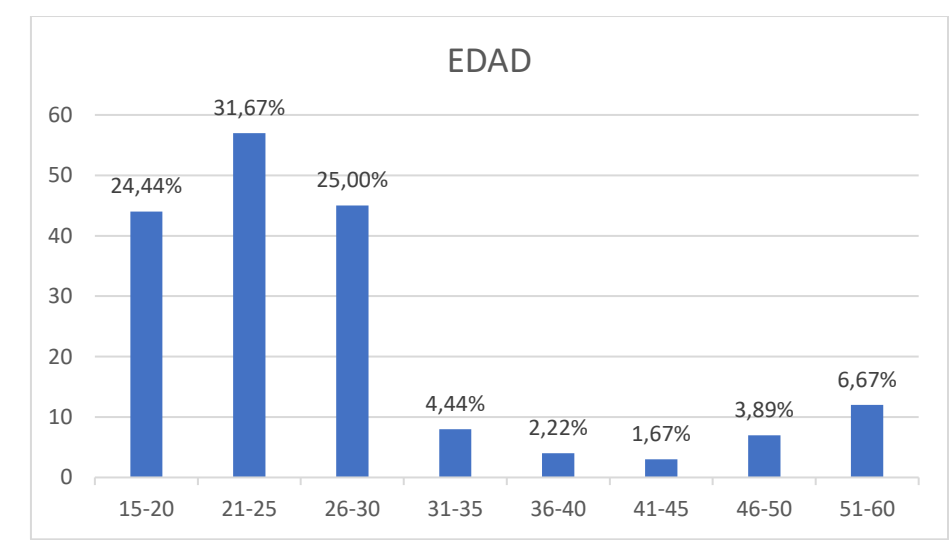

<span id="page-25-0"></span>*Figura 7 Frecuencias de las edades*

*Nota. Frecuencias de las edades del kit de hardware básico para programar, (TS Desarrollo de Software, 2023)*

De la encuesta realizada a 180 personas con un enfoque más dirigido a las personas con edades que oscilan de entre 15 y 30 años, podemos deducir que.

El mayor número de encuestados ronda los 21 a 25 años, siendo estos la mayor concentración con un total de 57 personas encuestadas. El segundo grupo más alto corresponde a personas con edades de entre 26 a 30 años con un total de 45 personas, el tercer grupo con más encuestados oscila en edades de entre 15 a 20 años.

<span id="page-26-1"></span>*Tabla 2 Porcentajes de sexo masculino y femenino*

| <b>Variables</b> | <b>Frecuencia Porcentaje</b> |        |
|------------------|------------------------------|--------|
| masculino        | 96                           | 53,3%  |
| <b>femenino</b>  | 84                           | 46,7%  |
| <b>Total</b>     | 180                          | 100,0% |

*Nota. Porcentajes de encuestados de sexo masculino y sexo femenino* 

<span id="page-26-0"></span>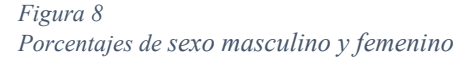

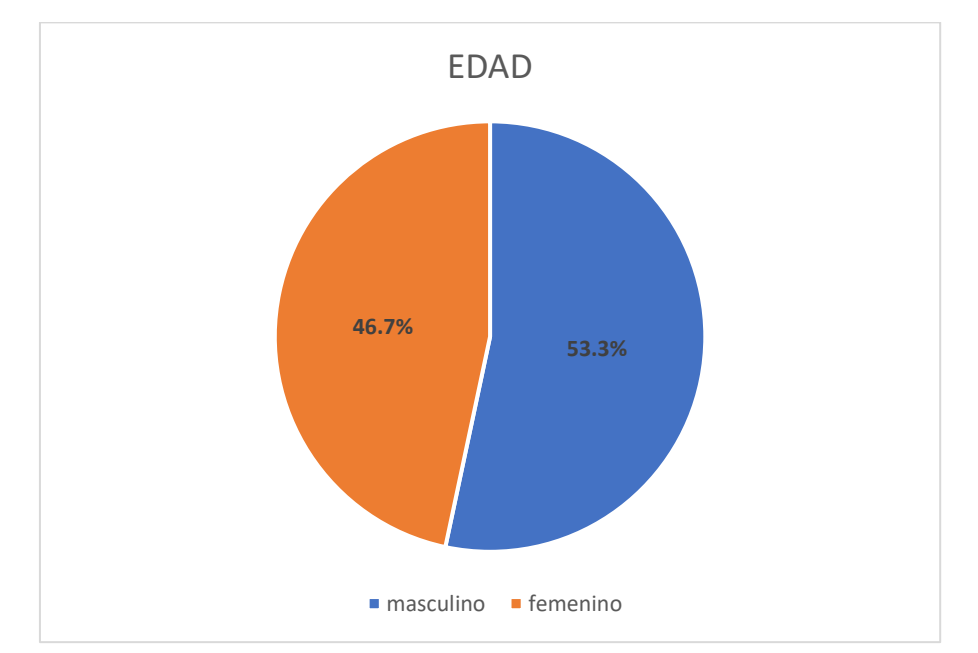

*Nota. Porcentajes de encuestados de sexo masculino y sexo femenino, (TS Desarrollo de Software, 2023)*

De la encuesta realizada a 180 personas con respecto a su género podemos deducir que:

El mayor número de encuestados corresponde a los hombres con un total de 53% (96 personas), mientras el menor número corresponde a las mujeres con un total de 47% (84

personas), con esto podemos definir que en la encuesta realizada se tomó en consideración a ambos géneros por igual con una ligera diferencia del 3% (12 personas).

#### **Pregunta N 1. ¿Ha recibido algún curso de programación orientado a electrónica básica?**

<span id="page-27-1"></span>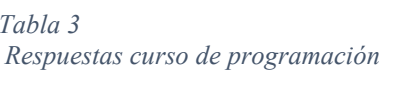

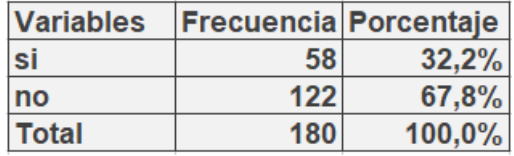

*Nota. Respuesta sobre el curso de programación* 

<span id="page-27-0"></span>*Figura 9 Respuestas curso de programación*

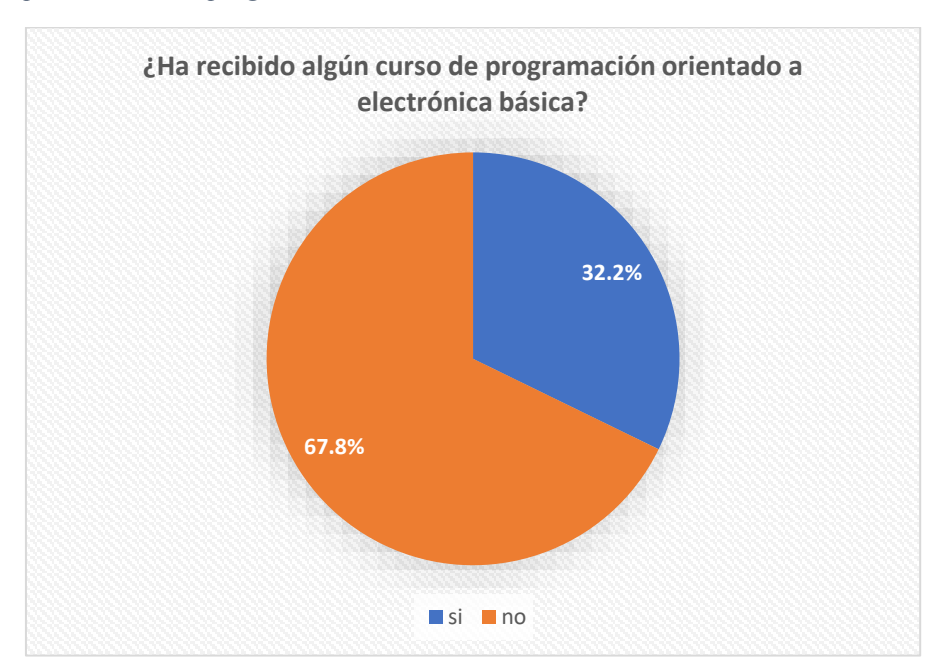

*Nota. Respuesta sobre el curso de programación aplicado a la población, (TS Desarrollo de Software, 2023)*

Conforme a los datos obtenidos de la encuesta realizada a un total de 180 personas, podemos definir que:

El 68% (122 personas) de los encuestados no ha recibido una capacitación básica de programación orientado a la electrónica. Mientras que el 32% (58 personas) si han recibido

una capacitación básica sobre la programación orientada a la electrónica. Con estos resultados se puede observar que en gran medida las personas no cuentan con un conocimiento básico sobre la programación y la electrónica, denotando así la importancia sobre una introducción fácil de entender y definida sobre el manejo e interacción con los componentes del "KH1: KIT DE HARDWARE-programación y electrónica básica".

## **Pregunta N 2. ¿Le gustaría aprender a programar y controlar componentes de hardware?**

<span id="page-28-1"></span>*Tabla 4 Respuestas sobre aprender a programar*

| <b>Variables</b> |     | <b>Frecuencia Porcentaje</b> |
|------------------|-----|------------------------------|
| si               | 155 | 86,1%                        |
| no               | 25  | 13,9%                        |
| <b>Total</b>     | 180 | 100,0%                       |

*Nota. Respuesta sobre el curso de programación aplicado a la población* 

#### <span id="page-28-0"></span>*Figura 10 Respuestas sobre aprender a programar*

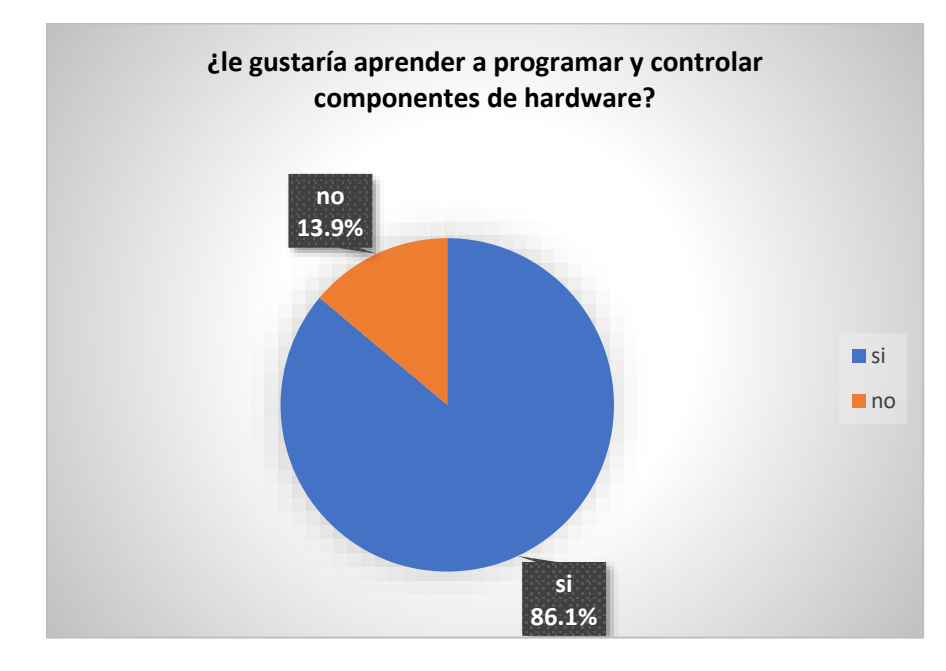

*Nota. Respuesta sobre el curso de programación aplicado a la población, (TS Desarrollo de Software, 2023)*

Conforme a los datos obtenidos de la encuesta realizada a un total de 180 personas,

podemos definir que:

El 86.1% (155 personas) de los encuestados dan una opinión positiva acerca de aprender a programar y manejar componentes electrónicos. Mientras que el 13.9% (25 personas) no están interesadas en aprender o adquirir algún tipo de conocimiento respecto a la domótica. Con los datos obtenidos de esta encuesta podemos denotar el interés de las personas por saber cómo funcionan los equipos electrónicos y aprender a cómo manejar y programar estos componentes electrónicos.

# **Pregunta N 3. ¿Te inscribirías en un club para aprender programación básica y llegar a controlar hardware?**

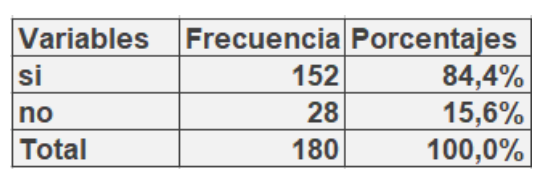

<span id="page-29-1"></span>*Tabla 5 Inscripción de curso programación básica*

*Nota. Respuestas de la pregunta número 3*

<span id="page-29-0"></span>*Figura 11 Inscripción de curso programación básica*

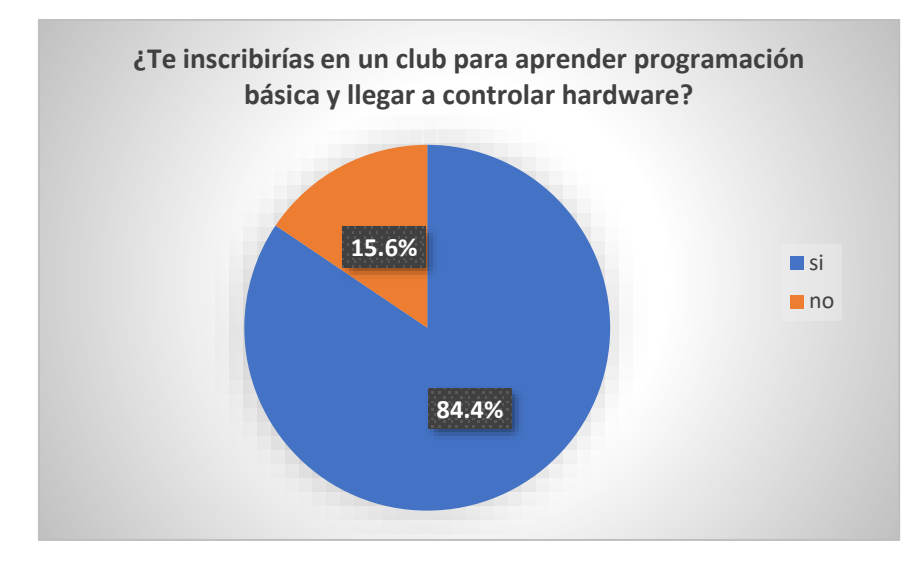

*Nota. Respuesta sobre el curso de programación aplicado a la población, (TS Desarrollo de Software, 2023)*

Conforme a los datos obtenidos de la encuesta realizada a un total de 180 personas, podemos definir que:

El 84.4% (152 personas) dan una opinión positiva a la idea de inscribirse a un club de programación y hardware básico. Mientras el 15.6% (28 personas) no está de acuerdo con la idea de inscribirse a un club de esta temática. Con los datos obtenidos de la encuesta podemos resaltar que la mayoría de las personas si está dispuesta a inscribirse a un club de programación y hardware básico, con el fin de ampliar su conocimiento sobre el manejo e interacción de los equipos electrónicos

## **Pregunta N 4. ¿Estarías de acuerdo en pagar el costo de un Kit de hardware básico para que aprendas a programar?**

<span id="page-30-1"></span>*Tabla 6 Costo de kit de hardware*

| <b>Variables</b> | <b>Frecuencia Porcentaje</b> |        |
|------------------|------------------------------|--------|
| <b>si</b>        | 138                          | 76,7%  |
| <b>no</b>        | 42                           | 23,3%  |
| <b>Total</b>     | 180                          | 100,0% |

<span id="page-30-0"></span>*Nota. Respuesta sobre el curso de programación aplicado a la población* 

*Figura 12 Costo de kit de hardware*

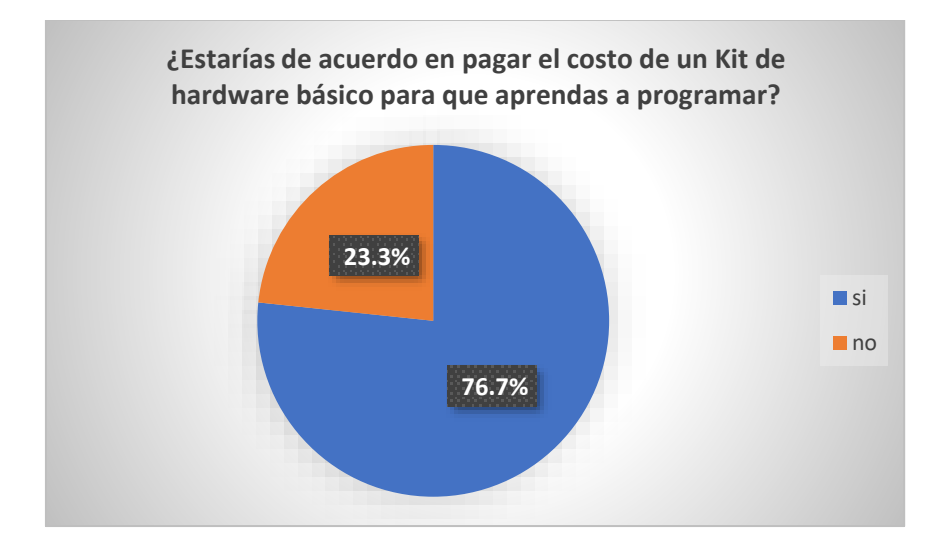

*Nota. Respuesta sobre el curso de programación aplicado a la población, (TS Desarrollo de Software, 2023)*

Conforme a los datos obtenidos de la encuesta realizada a un total de 180 personas, podemos definir que:

El 76.7% (138 personas) de los encuestados tienen una opinión positiva sobre la compra de un kit de hardware básico para impulsar el aprendizaje sobre la domótica. Mientras que el 23.3% (42 personas) no da una opinión positiva sobre la adquisición de un kit de hardware básico. Con los datos obtenidos en esta encuesta se puede recalcar que, la mayoría de las personas si estaría dispuesta a adquirir un kit de hardware básico que les permita obtener los conocimientos básicos sobre la domótica.

## **Pregunta N 5. ¿Cuánto estaría dispuesto a invertir por el Kit de hardware básico para aprender programar?**

<span id="page-31-1"></span>*Tabla 7 Inversión de kit de hardware*

| <b>Variables</b> | Frecuencia | Porcentaje |
|------------------|------------|------------|
| \$30 - \$40      | 149        | 82,8%      |
| \$40 - \$50      | 25         | 13,9%      |
| Más de \$50      | 6          | 3,3%       |
| Total            | 180        | 100,0%     |

*Nota. Respuesta sobre el curso de programación aplicado a la población* 

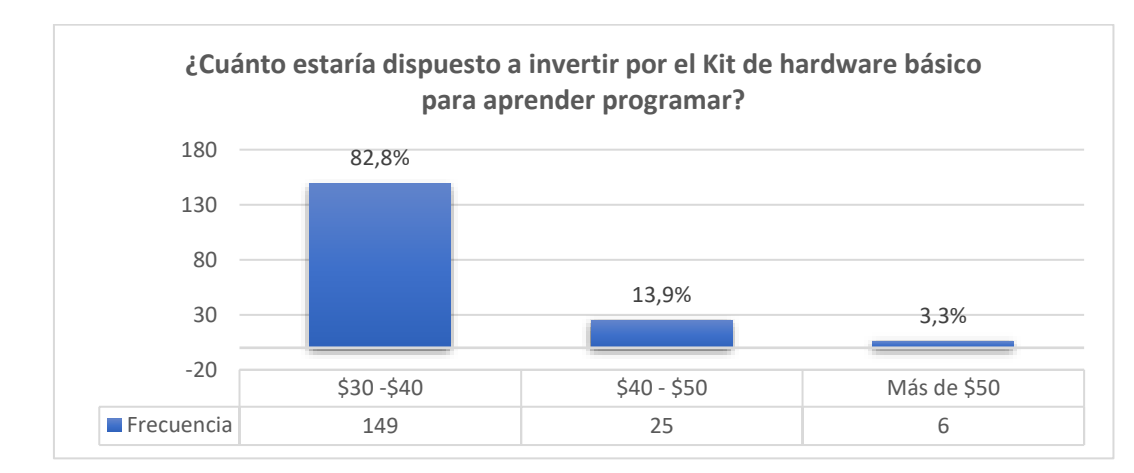

<span id="page-31-0"></span>*Figura 13 Inversión de kit de hardware*

*Nota. Respuesta sobre el curso de programación aplicado a la población, (TS Desarrollo de Software, 2023)*

Conforme a los datos obtenidos de la encuesta realizada a un total de 180 personas, podemos definir que:

El 82.2% (149 personas) de los encuestados estaría dispuesto a pagar un monto de entre \$30 a \$40 dólares para adquirir un kit de hardware básico. El 13.9% (25 personas) de los encuestados estarían más dispuestos a pagar un monto de entre \$40 a \$50 dólares para la adquirir un kit de hardware básico. Mientras que solo en 3.3% (6 personas) de los encuestados estaría dispuesto a pagar más de \$50 dólares para adquirir un kit de hardware básico. Concluyendo que la opción más fiable para el precio del "KH1: KIT DE HARDWARE-programación y electrónica básica" debería de rondar entre los \$30 a \$40 dólares, siendo esta la opción más elegida por los encuestados.

## **Pregunta N 6. ¿Te gustaría conocer el proceso de programación y de control de hardware, mediante manuales y videos?**

<span id="page-32-1"></span>*Tabla 8 Proceso de programación*

| <b>Variables</b> | <b>Frecuencia</b> | Porcentaje |
|------------------|-------------------|------------|
| <b>si</b>        | 152               | 84,4%      |
| <b>no</b>        | 28                | 15.6%      |
| <b>Total</b>     | 180               | 100,0%     |

*Nota. Respuesta sobre el curso de programación aplicado a la población* 

<span id="page-32-0"></span>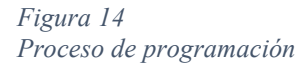

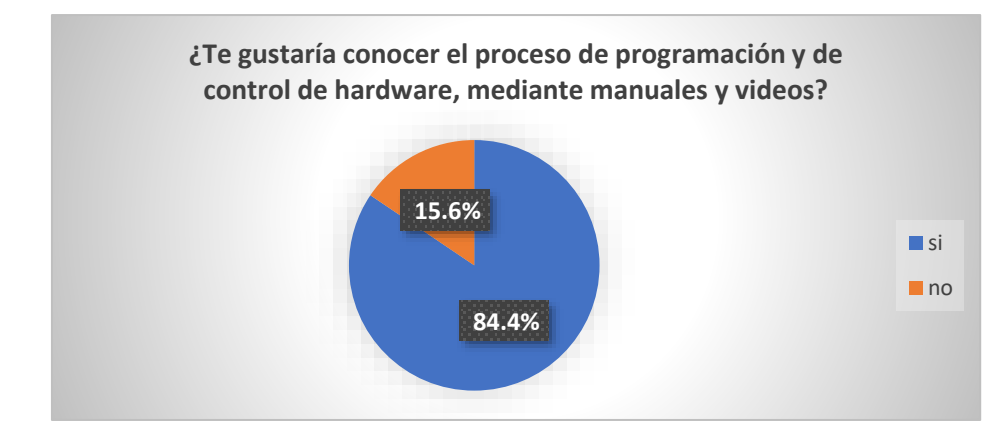

*Nota. Respuesta sobre el curso de programación aplicado a la población, (TS Desarrollo de Software, 2023)*

Conforme a los datos obtenidos de la encuesta realizada a un total de 180 personas,

podemos definir que:

El 84.4% (152 personas) de los encuestados tienen una opinión positiva con respecto al uso de manuales y videos que expliquen el proceso de programación y control de hardware. Mientras el 15.6% (28 personas) de los encuestados no enfatiza con la idea del uso de estas herramientas de aprendizaje. Con los datos obtenidos mediante la encuesta se puede argumentar que, la gran mayoría de las personas si estaría dispuesta a hacer uso de estas herramientas, con el fin de fomentar su aprendizaje sobre la programación y en control de hardware.

**Pregunta N 7. ¿Cómo le gustaría conocer la información sobre el producto AMACHAY, como Kit de hardware básico para aprender a programar y electrónica básica?**

<span id="page-33-1"></span>*Tabla 9 Información de producto AMACHAY*

| <b>Variables</b>   | <b>Frecuencia</b> | Porcentaje |
|--------------------|-------------------|------------|
| redes sociales     | 147               | 58,3%      |
| radio              | 14                | 5,6%       |
| television         | 19                | 7,5%       |
| correo electrónico | 43                | 17,1%      |
| otro               | 29                | 11,5%      |
| Total              | 252               | 100,0%     |

*Nota. Respuesta sobre el curso de programación aplicado a la población* 

#### <span id="page-33-0"></span>*Figura 15 Información de producto AMACHAY*

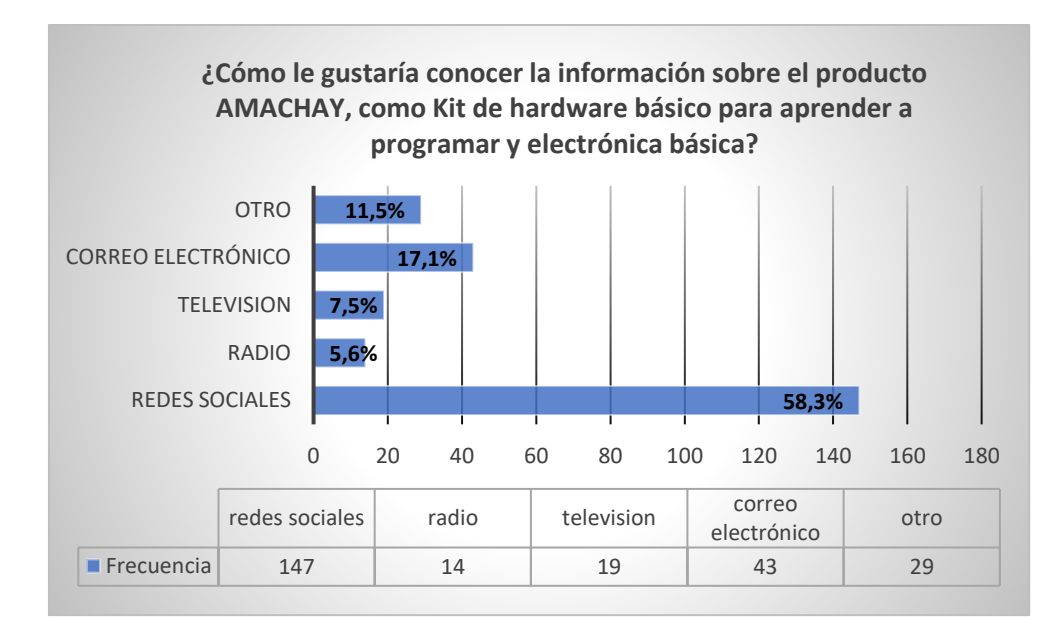

*Nota. Respuesta sobre el curso de programación aplicado a la población, (TS Desarrollo de Software, 2023*

Conforme a los datos obtenidos de la encuesta realizada a un total de 180 personas, podemos definir que:

El 81.7% (147 personas) de los encuestados prefieren utilizar las redes sociales para informarse sobre el producto AMACHAY. El 23.9% (43 personas) de los encuestados eligen el correo electrónico como medio de información para el producto. El 16.1% (29 personas) de los encuestados eligen los otros medios para informarse sobre el producto. 10.6% (19 personas) prefieren como medio de información la televisión y el 7.8% (14 personas) restante prefiere utilizar la radio para informarse sobre el producto, el cual consiste en un kit de hardware básico para aprender a programación y electrónica básica. De los datos obtenidos podemos enfatizar que la gran mayoría tiene como medio de información a las redes sociales, por lo cual se es más factible la propagación de la información del producto por este medio, seguido del correo electrónico el cual es el segundo con mayor preferencia para informarse.

#### **7.3. Componente 3. Proyección de ingresos costos y gastos**

#### *7.3.1. Transversalidad de la Tecnología en Administración Financiera*

La carrera de Administración Financiera aportará al proyecto con el análisis del costo del producto KH1, considerando los ingresos, costos y gastos.

<span id="page-34-0"></span>*Tabla 10 Planificación de transversalidad Administración financiera Planificación de transversalidad Administración financiera*

| <b>ACTIVIDAD</b>                                                                                                    | <b>RESPONSABLES</b>                                                         | <b>FECHA</b><br><b>INICIO</b> | <b>FECHA</b><br><b>FIN</b> | <b>PRESUPUESTO</b> | <b>RESULTADO</b>                                                                                            | <b>OBSERVACIÓN</b>                                                                          |
|----------------------------------------------------------------------------------------------------|-----------------------------------------------------------------------------|-------------------------------|----------------------------|--------------------|----------------------------------------------------------------------------------------------------|---------------------------------------------------------------------------------------------|
| Identificación<br>de ingresos<br>costos y gastos<br>para<br>determinar el<br>precio de venta<br>al público del<br>kit | Carrera de<br>Administración<br><b>Financiera</b><br>Ing. Wilman<br>Pacheco | 11/04/2<br>022                | 15/04/2<br>022             | \$10.00            | Documento<br>con análisis<br>de costos<br>para la<br>determinació<br>n del precio<br>de venta al<br>público | Elaborar el<br>documento<br>con la<br>justificación<br>del precio de<br>venta al<br>público |

*Nota: Responsable de la Carrera de administración financiera para la identificación de ingresos, costos y gastos, (TS Desarrollo de Software, 2023*

La materia prima constituye la compra del kit con los diferentes elementos que sirven

para desarrollar la práctica, este consta de:

| <b>CANT</b>    | <b>MEDIDA</b> | <b>DETALLE</b>                                  | <b>V/UNITARIO</b> | V TOTAL |
|----------------|---------------|-------------------------------------------------|-------------------|---------|
| 1              | wifi          | ESP8266 Module NodeMcu Lua                      | 5,45              | 5,45    |
| 5              | resistencias  | Wifi V3 CH340<br>220 OHM                        | 0,05              | 0,25    |
|                | buzzer        | Activo 5v                                       | 1,35              | 1,35    |
| 1              | led           | KY-016 LED RGB 5mm                              | 0,80              | 0,80    |
| 1              | sensor        | 3.3-5.5V HC-SR04+ Sensor<br>Ultrasonido 4pin    | 2,07              | 2,07    |
| 10             | Conector      | conectores hembra - hembra<br>20cm 24AWG        | 0,04              |         |
| 10             | Conector      | conectores macho - hembra 20cm<br>0,04<br>24AWG |                   | 0,40    |
| 10             | Conector      | conectores macho - macho 20cm<br>24AWG          | 0,04              | 0,40    |
| $\overline{2}$ | pulsadores    | pulsadores                                      | 0,12              | 0,12    |
| 2              | Protoboard    | Protoboard 400 puntos                           | 1,76              | 3,52    |
| 2              | Led           | Led normales                                    | 0,11              | 0,11    |
| 1              | <b>LDR</b>    | LDR 5mm                                         | 0,35              | 0,35    |
| $\overline{2}$ | resistencias  | Resistencias de 10 OHM                          | 0,05              | 0,10    |
| 1              | Cable         | Conectos usb y hardware                         | 1,20              | 1,20    |
|                |               | <b>TOTAL</b>                                    |                   | 16,75   |

<span id="page-35-0"></span>*Tabla 11 Elementos del kit de electrónica básica Elementos del kit de electrónica básica*

*Nota: Detalle de los elementos que contienen el de electrónica básica, (TS Desarrollo de Software, 2023)*

Mano de obra cierta se consideró como orientación al determinar el costo por hora, para contabilizar cuantas se han requerido para el desarrollo del proyecto integrador. Para la determinación parte del sueldo básico vigente \$400,00 / 240 horas laborables en el mes da como resultado = 1,67 (valor de hora) y en el cual el tiempo que tardan en realizar el empacado ha sido 1 hora por estudiantes de la Tecnología Superior en Desarrollo de Software luego dividir para el número de unidades creadas y de esta forma asignar el rubro por cada producto.

<span id="page-35-1"></span>*Tabla 12 Mano de obra*

| <b>MANO DE OBRA</b> |                    |                                                                                  |                  |                |  |  |
|---------------------|--------------------|----------------------------------------------------------------------------------|------------------|----------------|--|--|
|                     | <b>CANT MEDIDA</b> | DETALLE                                                                          | <b>V/UNITAIO</b> | <b>V TOTAL</b> |  |  |
|                     |                    | Contrato por obra<br>considerando 12<br>estudiantes y 1 hora<br>trabajo promedio | 1,67             | 1,67           |  |  |

*Nota: Tecnología en Administración Financiera, (TS Desarrollo de Software, 2023*
Los Costos indirectos de fabricación constituyen elementos adicionales que se

requieren para la elaboración del kit de hardware y forman parte de los CGF.

Se determino la utilidad bruta en ventas considerando el cálculo del costo por el número de unidades producidas y restar el valor de utilidad.

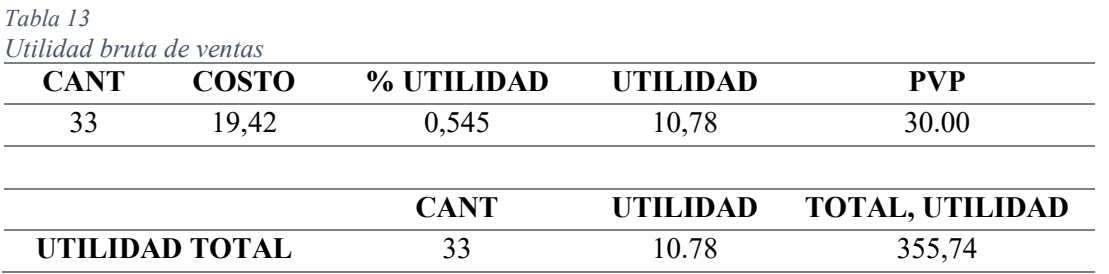

*Nota: Se considera para la producción 1 hora de trabajo de 12 estudiantes de la TDS para los cual se divide para la producción de 33 kits, (TS Desarrollo de Software, 2023)*

### **7.4. Componente 4: Elaboración de kit**

### *7.4.1. KH1*

Son las abreviaturas de (kit de hardware uno), se lo realiza de esta manera ya que se piensa distribuir otros tipos de productos en los cuales se diferenciarán por la abreviatura de su contexto.

KH1 como primer producto de hardware de la marca AMACHAY, es aquel que se

constituye por el Kit para el aprendizaje de electrónica básica, contiene:

- Kit de hardware
- Revista con 10 prácticas muy detalladas
- Manuales de programación en Scratch básico, intermedio y avanzado

### *7.4.2. Empaque o Packaging*

Se trabajó con el etiquetado de la caja, ya que el kit viene en su propio empaquetado. Etiqueta que representa la marca del producto, un espaciado para el registro de datos del estudiante y así mismo indica el ingreso al código QR para el ingreso a las revistas y guías.

```
Figura 16
Adhesivo Kit KH1
```
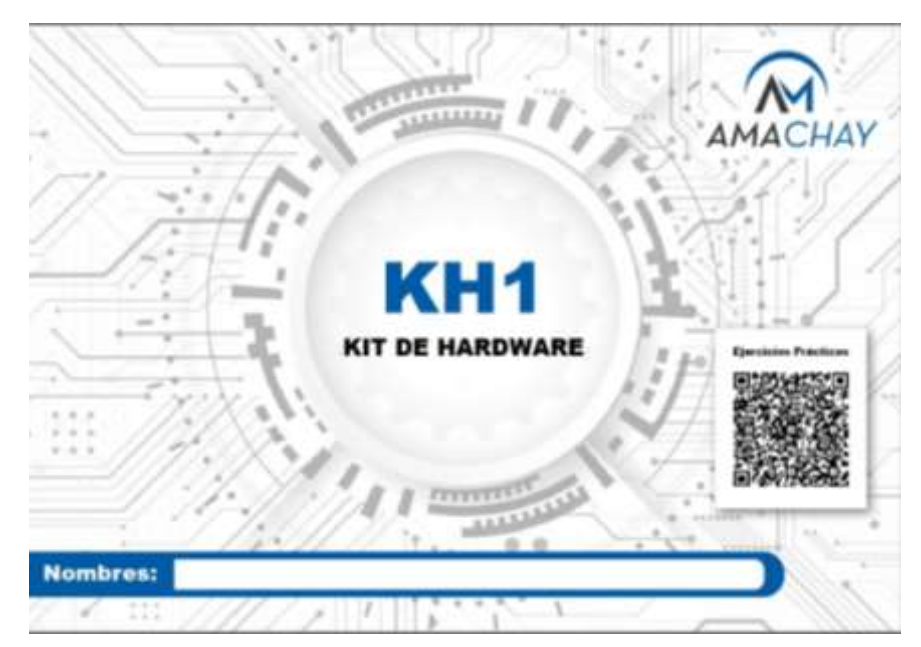

*Nota. Se ha elaborado la etiqueta del kit para el sellado de la caja que viene en pacado el kit con los respectivos adhesivos, (TS Desarrollo de Software, 2023)*

*Figura 17 Etiqueta del sellado para la caja de kit KH1*

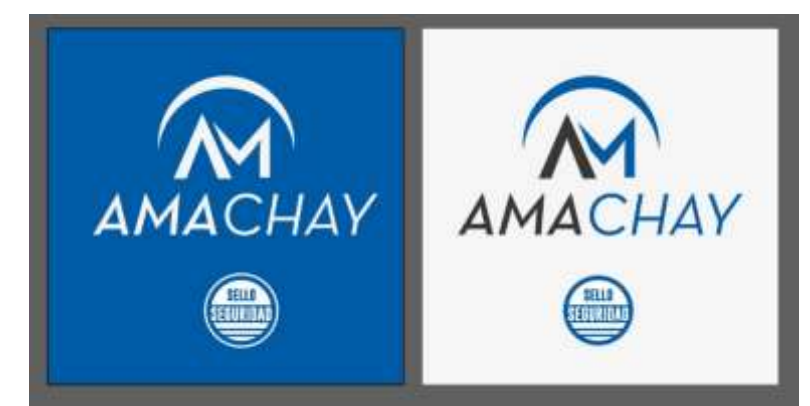

*Nota: Etiqueta adhesiva para colocar en la caja del kit, que trabaja con los colores de la marca, (TS Desarrollo de Software, 2023*

### *7.4.3. Elaboración y colocación de etiquetas en cajas del Kit*

En este proceso se armó el kit en la cual ya viene con su caja que se identifica con sus componentes de hardware que fueron desarrolladas por los estudiantes de cuarto y quinto, las mismas que van acorde a la imagen corporativa de la marca, quedando con el siguiente resultado.

Con los estudiantes proceden a colocar las etiquetas en las cajas y verifican que los elementos de cada kit estén completos.

*Figura 18 Kit KH1*

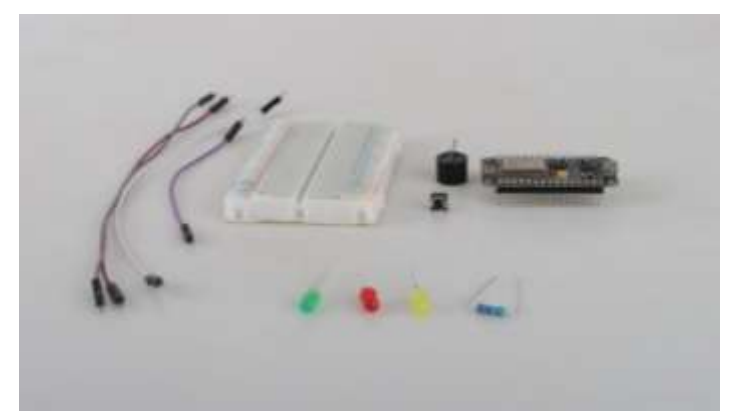

*Nota: Implementos que contiene KH1, (TS Desarrollo de Software, 2023)*

### *Figura 19*

*Componentes del Kit - KH1*

| Descripción                                    |
|------------------------------------------------|
| Nodemcu Lua Wifi V3 Ch340 lot Esp8266          |
| Módulo buzzer activo                           |
| LED RGB 5mm KY-016                             |
| Sensor ultrasonico de 4 pines 3.3-5.5V HC-SR04 |
| Protoboard de 400 puntos                       |
| Led 5mm                                        |
| LDR 5mm                                        |
| Resistencia 10k                                |
| Resistencia 220R                               |
| Cables jumper dupont hembra - hembra 20cm      |
| Cables jumper dupont macho - hembra 20cm       |
| Cables jumper dupont macho - macho 20cm        |
| Pulsador                                       |
| Cable micro usb 0,5m para nodecmu              |

*Nota: Lista del componente que contiene el kit-KH1, (TS Desarrollo de Software, 2023)*

*Figura 20 Cortado de etiquetas*

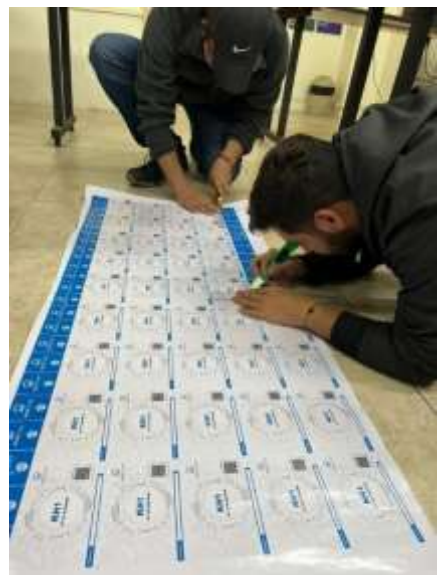

*Nota: etiquitas adhesivas del KH1, (TS Desarrollo de Software, 2023)*

## *Figura 21*

*Elaboración y colocación de etiquetas en las cajas etiquetas en las cajas*

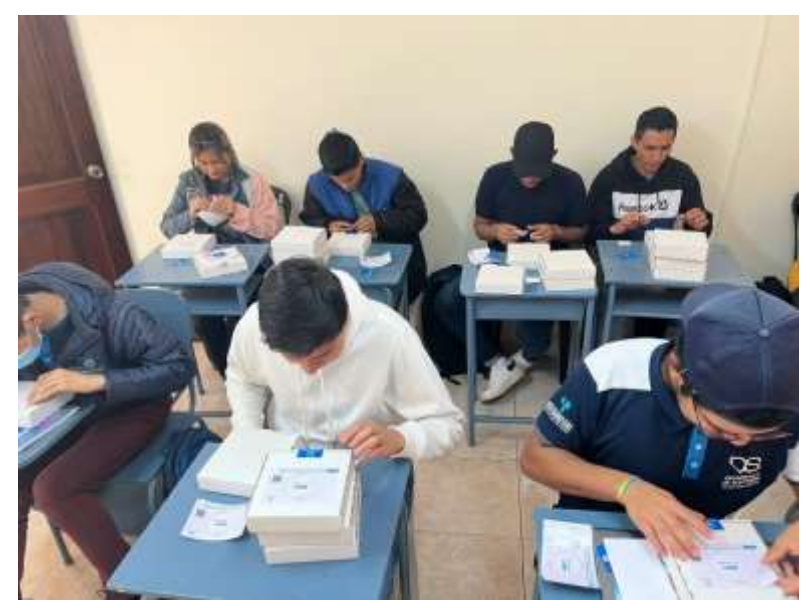

*Nota: colocación de etiquetas en cajas, (TS Desarrollo de Software, 2023)*

### *7.4.4. Elaboración de prácticas*

En este proceso las prácticas fueron desarrolladas por los estudiantes de cuarto y quinto ciclo, utilizando 3 kits para la elaboración de prácticas antes de colocarlas en la revista, desarrollando las 10 prácticas, los componentes utilizados se describen a continuación:

*Figura 22 Elementos del kit*

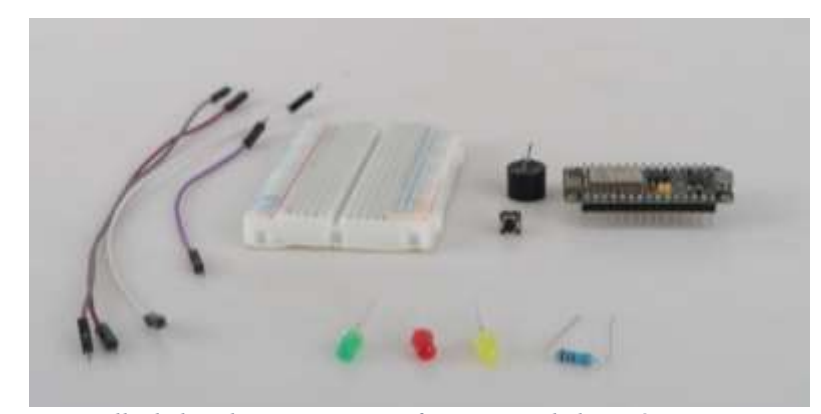

*Nota: Detalle de los elementos que conforman una de las prácticas, esto se colocará en uno de los apartados de cada práctica para la revista, (TS Desarrollo de Software, 2023)*

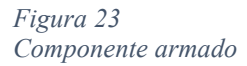

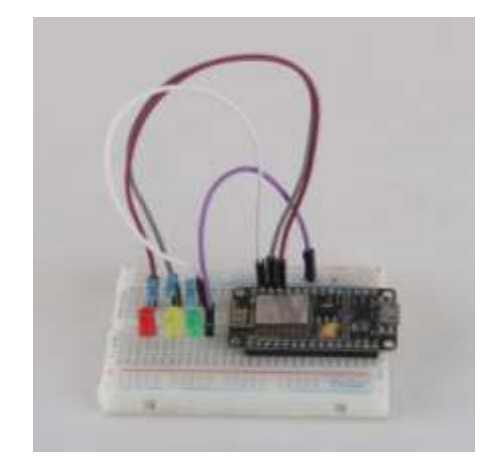

*Nota: Estructura final del componente de una de las prácticas, esto se colocará en uno de los apartados de cada práctica para la revista, (TS Desarrollo de Software, 2023)*

*Figura 24 Componente adaptado al computador*

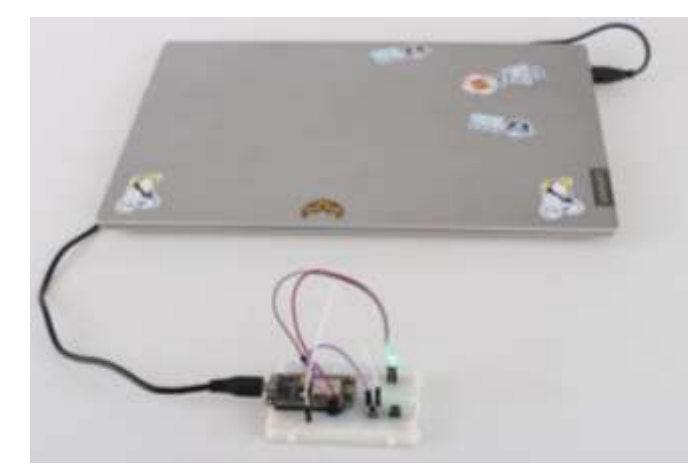

*Nota: Componente conectado a la computadora para su uso, (TS Desarrollo de Software, 2023)*

### *7.4.5. Contenidos de la revista o manual de usuario del kit KH1*

El contenido de la revista y el manual esta desarrollada por los estudiantes de cuarto y

quinto ciclo, los mismos que se componen de electrónica básica y programación.

En la revista de la electrónica básica contine 9 prácticas con los siguientes temas:

- TEMA 1. Melodía MIDI con botones
- TEMA 2. Semáforo con temporizador
- TEMA 3. "Theremín con LDR"
- TEMA 4. Emisor código morse con luces LED
- TEMA 5. Temporizador
- TEMA 6. Medidor de carga de batería
- TEMA 7. Luz intermitente
- TEMA 8. Lámpara con sensor LDR
- TEMA 9. Cambio de intensidad LED

Para cada práctica está constituida la siguiente estructura:

- Carátula
- Tema
- Objetivo
- Usabilidad
- Esquema lógico
- Simulación
- Proceso de programación
- Ilustración de materiales
- Procedimientos
- Conclusión

*Figura 25 Portada de electrónica básica*

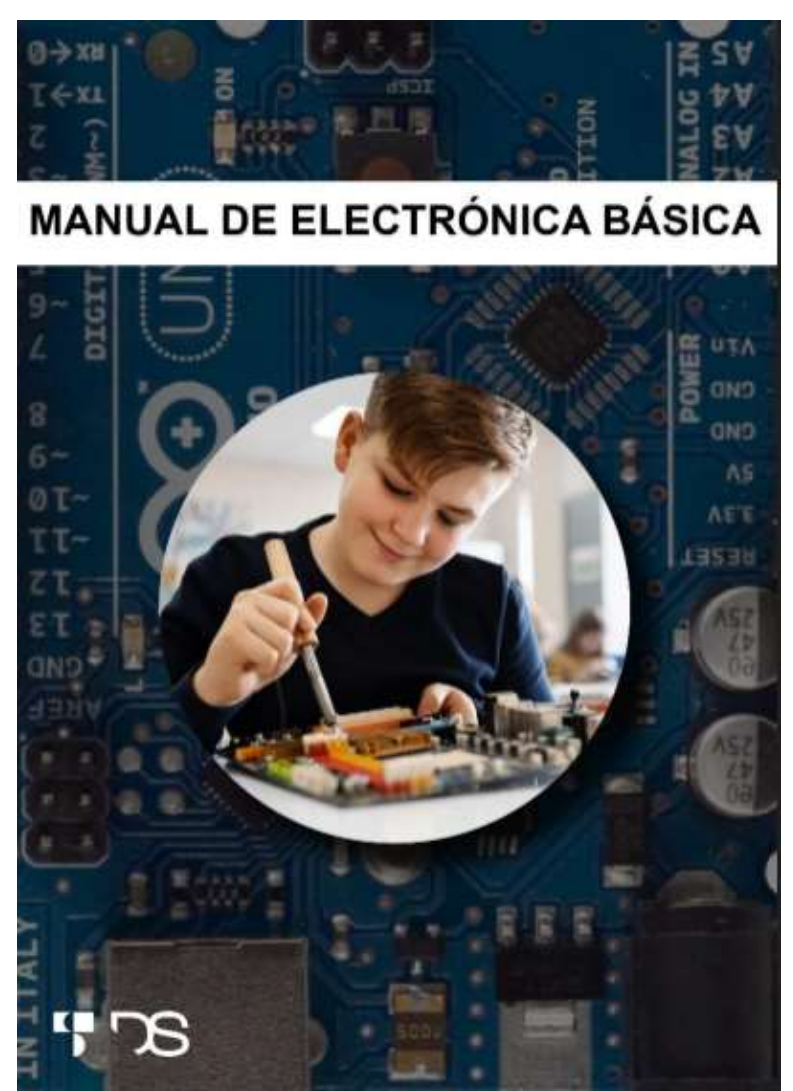

*Nota: Portada del manual de la electrónica básica, (TS Desarrollo de Software, 2023)*

El los manuales es el proceso que permite formular problemas de forma que sus soluciones pueden ser representadas como secuencias de instrucciones y algoritmos.

En el manual nos permite formular problemas de forma que se permita el uso de un ordenador y otras herramientas para ayudar a resolverlos.

Automatizar soluciones haciendo uso del pensamiento algorítmico (estableciendo una serie de pasos ordenados para llegar a la solución).

### *7.4.6. Transversalidad con la Tecnología de Diseño Grafico*

*Figura 26*

Luego de los contenidos de la revista y guía se procede con apoyo de la transversalidad con la T.S. de Diseño, a maquetar la revista y las guías, toma de fotografías y estructuración gráfica del manual. En el Anexos se adjunta la revista final.

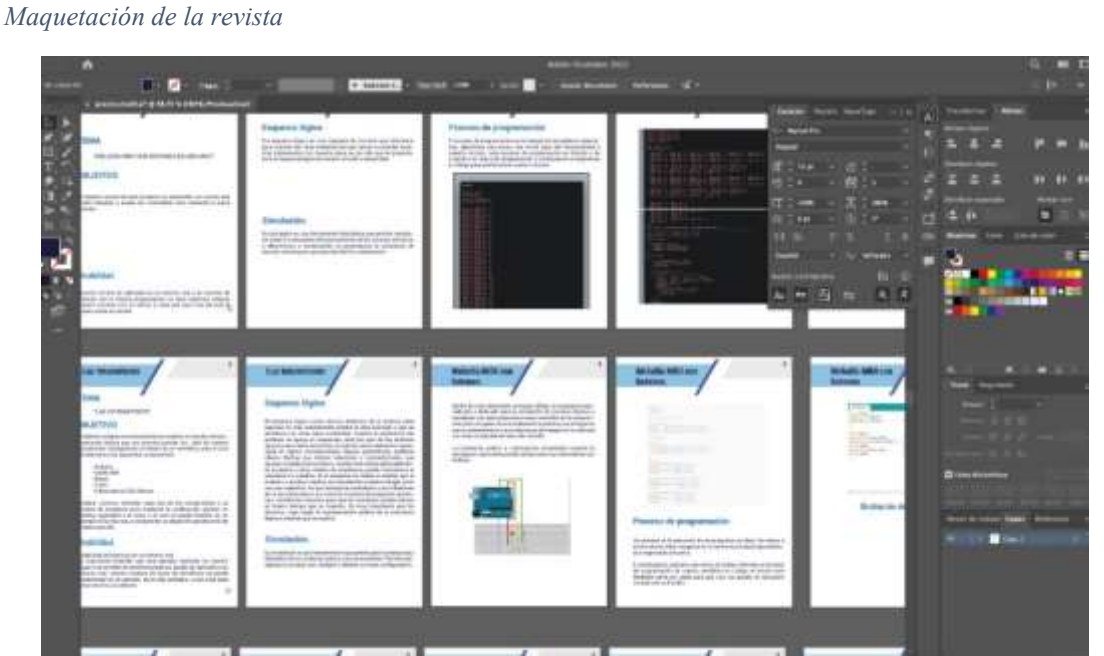

*Nota: Diseño de la estructura de la revista, (TS Desarrollo de Software, 2023)*

Para que el proyecto tenga transversalidad y a su vez se logren los resultados esperados se requiere del apoyo del área de Diseño Gráfico para crear una imagen adecuada tanto del emprendimiento AMACHAY como de los productos y servicios ofertados.

*Figura 27 Planificación de transversalidad Diseño Grafico*

| <b>ACTIVIDAD</b>                                                             | <b>RESPONSABLES</b>                                         | <b>FECHA</b><br><b>INICIO</b> | <b>FECHA</b><br><b>FIN</b> | PRESUPUESTO RESULTADO |                                                                                                | <b>OBSERVACIÓN</b>                                                                           |
|------------------------------------------------------------------------------|-------------------------------------------------------------|-------------------------------|----------------------------|-----------------------|------------------------------------------------------------------------------------------------|----------------------------------------------------------------------------------------------|
| Elaboración de<br>material para<br>promoción de<br>productos y<br>servicios. | Carrera de Diseño<br>Gráfico<br>Estudiantes de 5to<br>ciclo | 25/10/2022                    | 22/01/2023                 | \$50.00               | Material<br>digital para<br>promoción y<br>comercializac<br>ión de<br>productos y<br>servicios | Publicación de<br>artes a través de<br>medios digitales<br>del emprendimien<br>de la carrera |

*Nota: Transversalidad Diseño Gráfico, (TS Desarrollo de Software, 2023)*

### **7.5. Componente 5: Comercialización del producto KH1**

### *7.5.1. Comercialización de productos y/o servicios de emprendimiento*

En este componente se inició con el desarrollo de los artes promocionales del

proyecto AMACHAY con el producto KH1, gracias a la transversalidad con la Tecnología

de Diseño Gráfico.

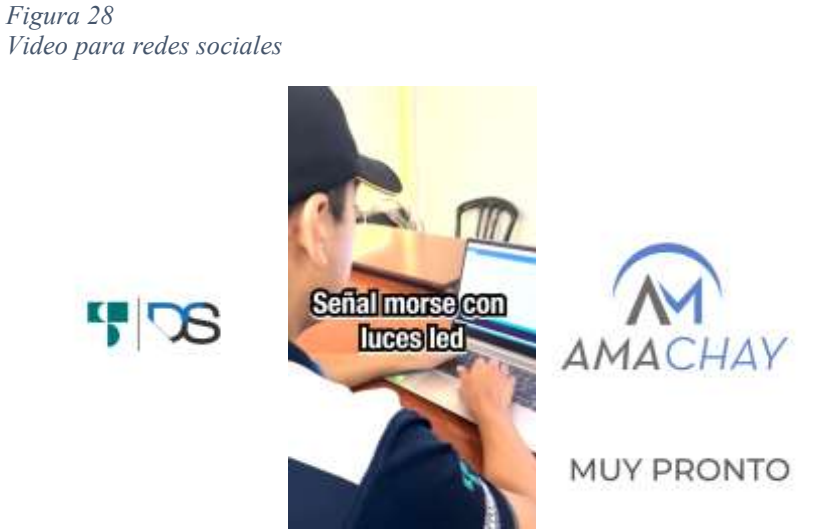

*Nota: Secuencia de videos para las redes sociales, (TS Desarrollo de Software, 2023)*

*Figura 29 Kit de hardware KH1*

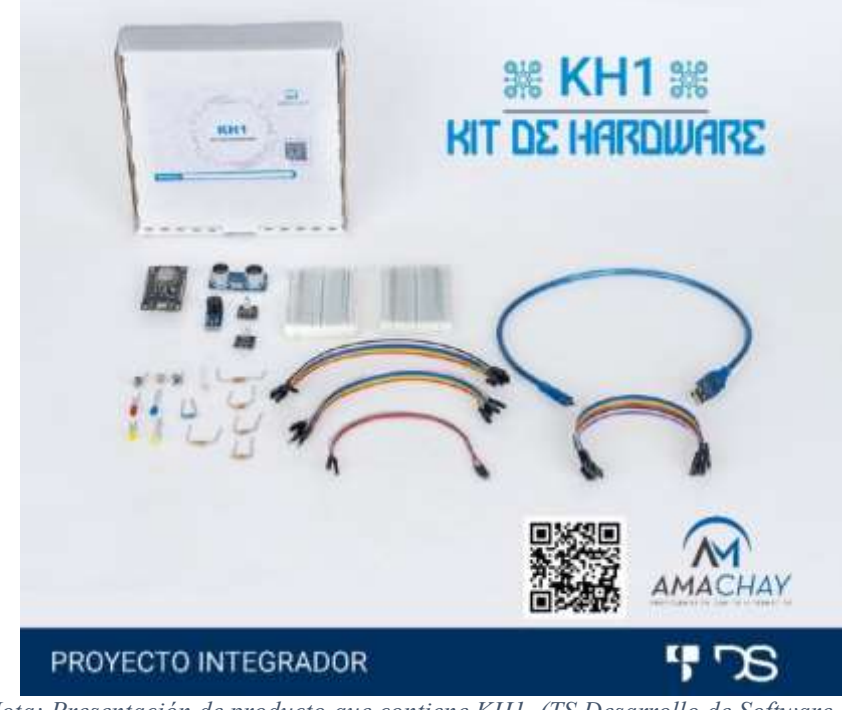

*Nota: Presentación de producto que contiene KH1, (TS Desarrollo de Software, 2023)*

El kit de hardware KH1 es el que contiene una lista de productos que les permitirá

desarrollar diferentes ejercicios que se encuentran en el manual de hardware básico.

*Figura 30 Kit abierto de electrónica básica*

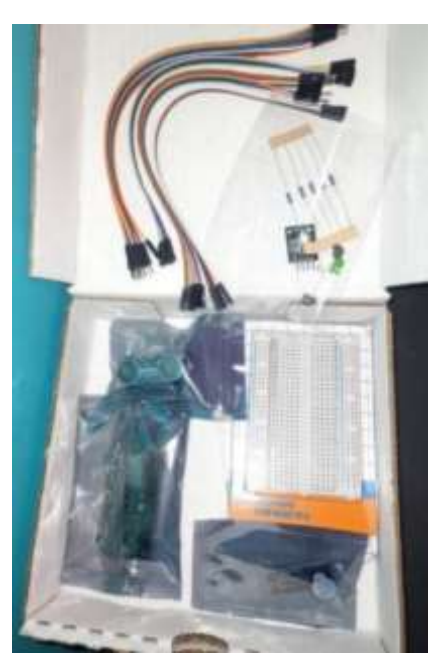

*Nota: Implementos que contiene KH1, (TS Desarrollo de Software, 2023)*

*Figura 31 Entrega de kit KH1*

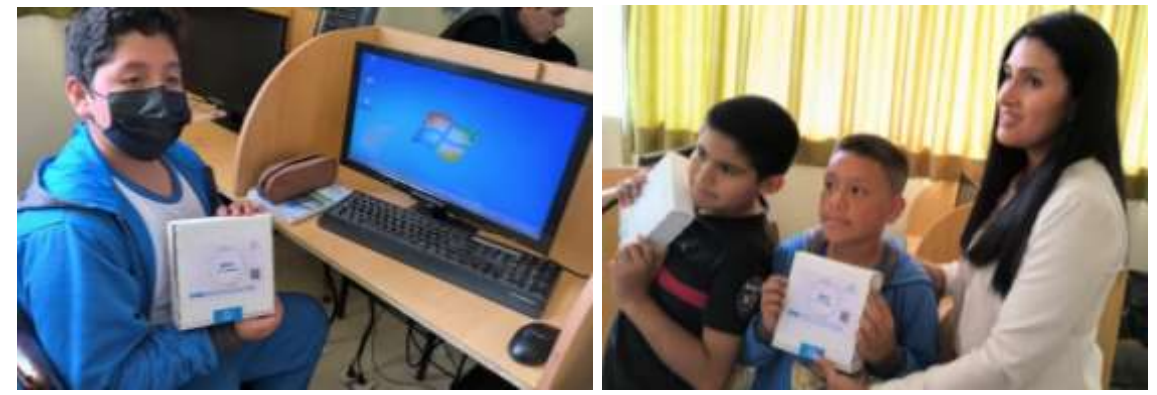

*Nota: Entrega de los Kit KH1 a los niños del club de Programación y Electrónica Básica, (TS Desarrollo de Software, 2023*

Entrega de kit de hardware que corresponde a KH1 como electrónica básica, se entregó a los niños y jóvenes de la Unidad Educativa Particular "Vicente Agustín Aguirre", para que puedan realizar sus prácticas en las horas clases, mediante el club tecnología que se desarrolló con la capacitación de programación y electrónica básica que imparte la unidad educativa.

### *Figura 32* Entrega de kit a grupo uno y dos

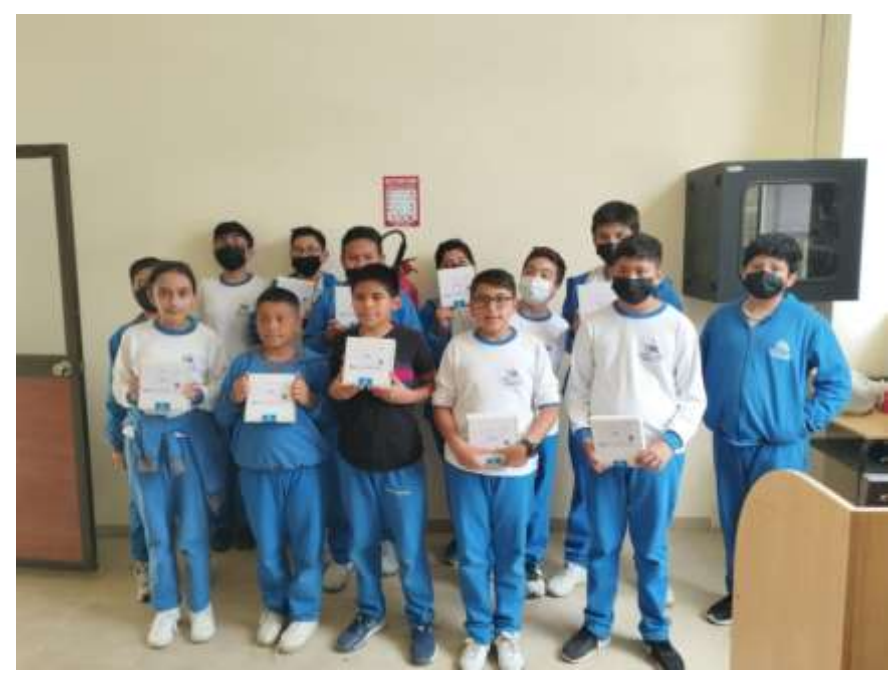

*Nota: Entrega de los Kit- KH1 a los niños de la unidad educativa particular Vicente Agustín Aguirre, (TS Desarrollo de Software, 2023)*

Se promociono el proyecto AMACAHY a través de las redes sociales de Facebook y

Instagram con publicaciones de promoción del proyecto y producto que fue ofertado en la

...

página de Desarrollo de Software e Instituto Tecnológico Sudamericano.

*Figura 33 Arte publicitario del producto*

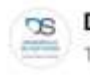

**Desarrollo de Software ISTS** 17 ene $\cdot$  $\Theta$ 

La Tecnología Superior en Desarrollo de Software del Instituto Instituto Superior Tecnológico Sudamericano - Loja, presenta su proyecto integrador denominado Amachay, con su producto KH1.

#soydelsuda #ists #eldesarrolloestaenti #kh2

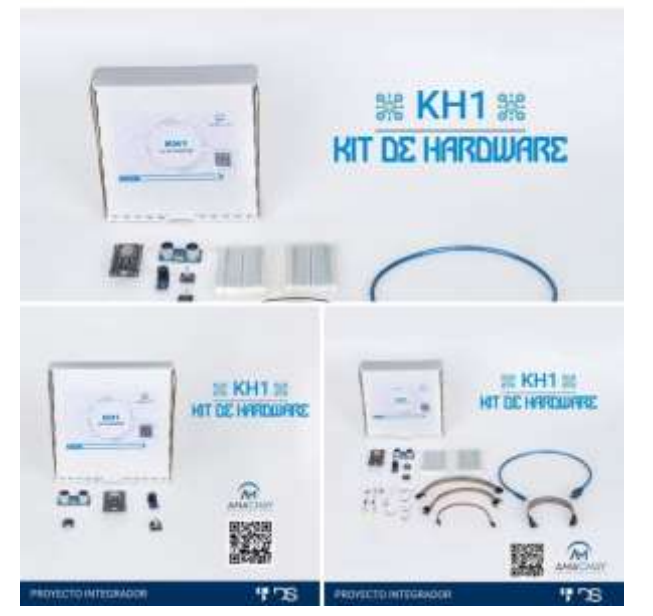

*Nota: Promoción del producto KH1, (TS Desarrollo de Software, 2023)*

### **7.6. Componente 6: Socialización de resultados del proyecto**

Este componente se cumple el día jueves 02 de febrero de 2023 de 19:00 a 19:50, el mismo que se desarrolla mediante la plataforma Zoom y asistirán, Coordinador de carrera, docentes, estudiantes y las autoridades de asisten será Rectora y Vicerrectora académico.

El evento de socialización tiene el siguiente bosquejo:

- Saludo
- Problema
- Tema
- Marca del producto o servicio
- Objetivo General y específicos
- Informe de medios y/o mecanismos de promoción del producto o servicio
- Informe económico
- Socialización de medios y procesos de devolución de inversión más utilidad
- Despedida de estudiantes del período extraordinario
- Intervención del Rectorado

*Figura 34 Socialización actividades y proyecto integrador*

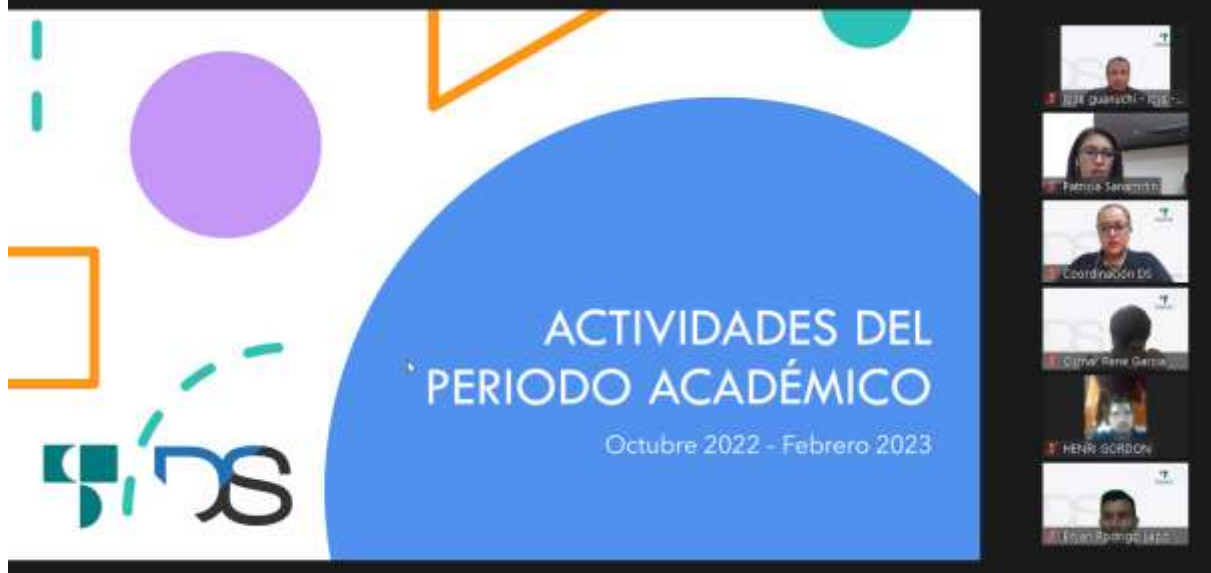

*Nota: Socialización de actividades de agenda, (TS Desarrollo de Software, 2023)*

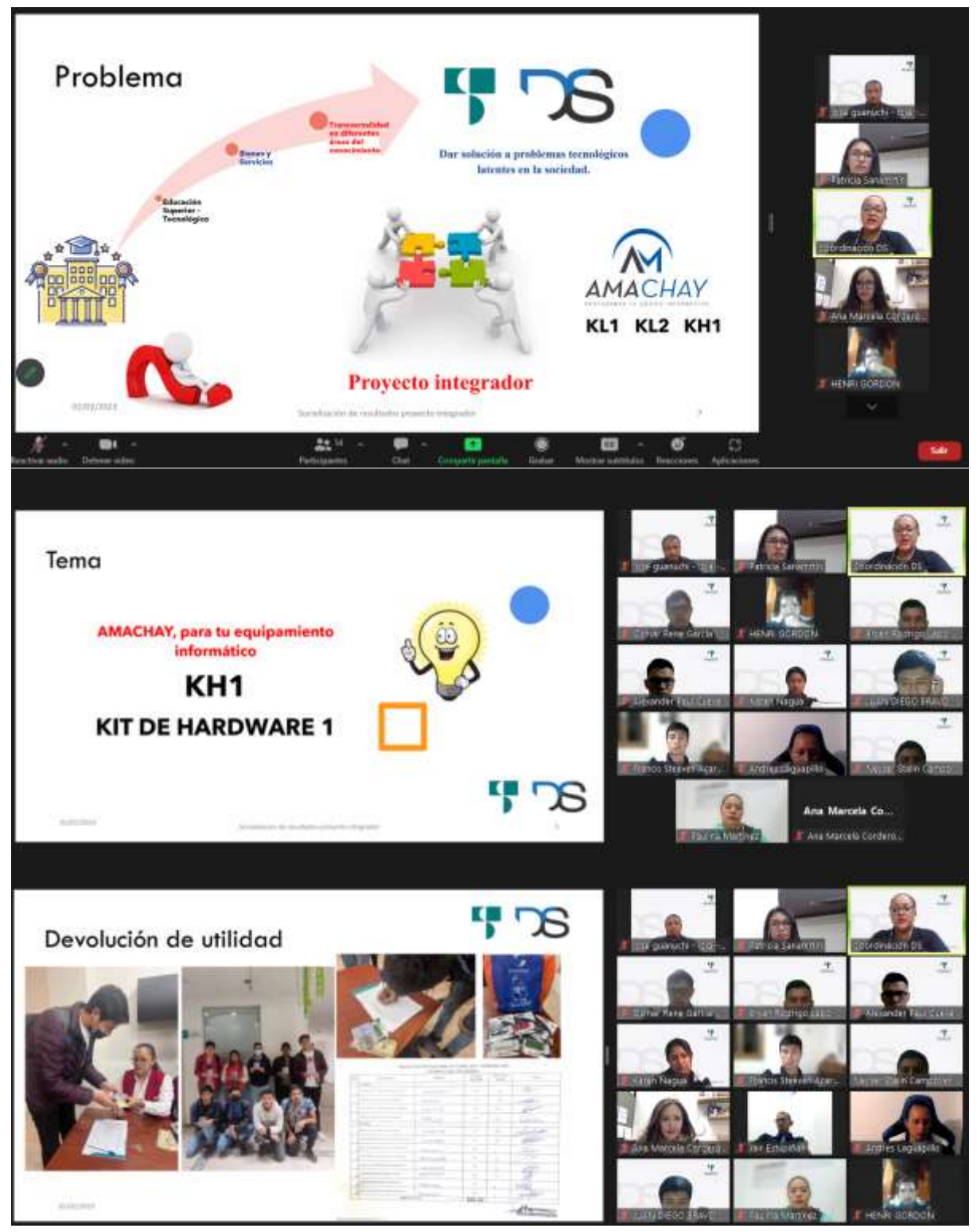

*Nota: Socialización de proyecto integrador, (TS Desarrollo de Software, 2023)*

## **8. Presupuesto**

*Tabla 14*

*Presupuesto del ejercicio académico semestre octubre2022 – febrero 2023*

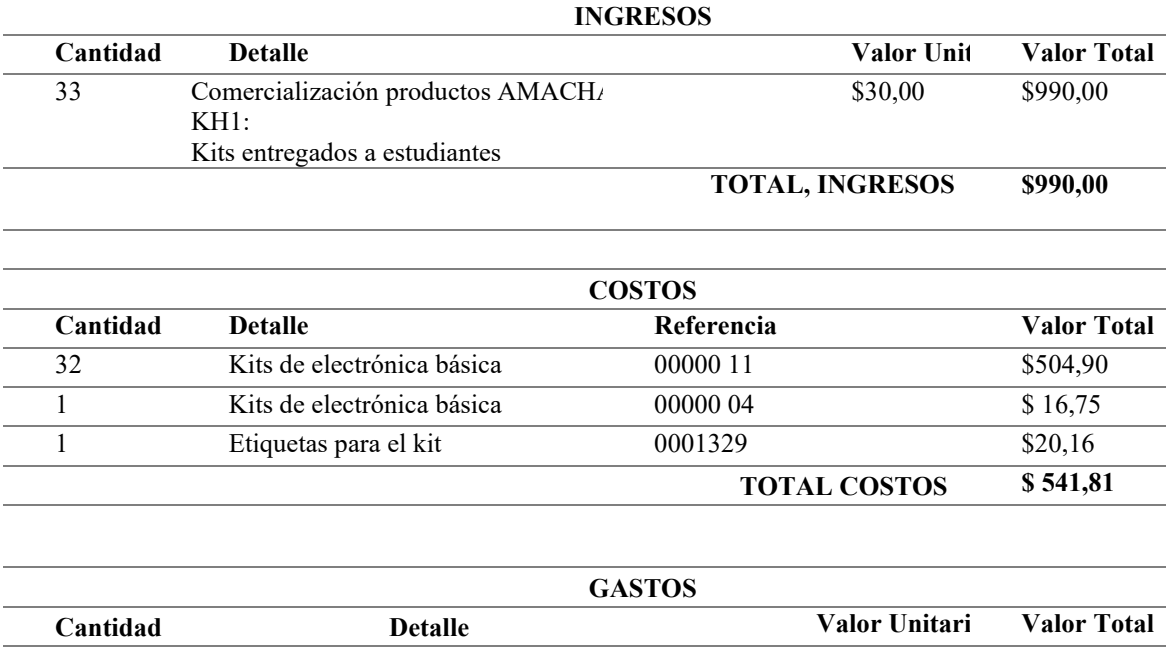

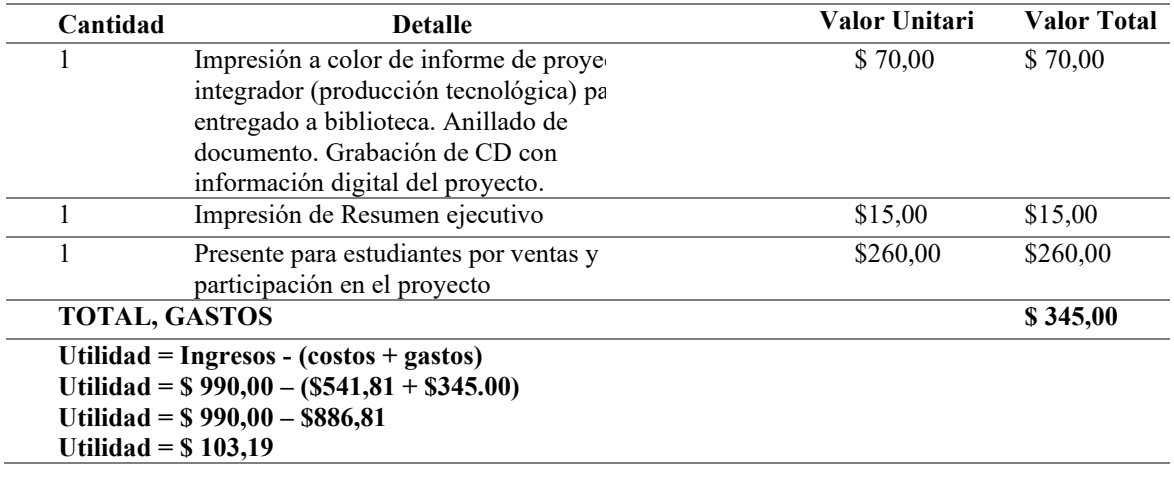

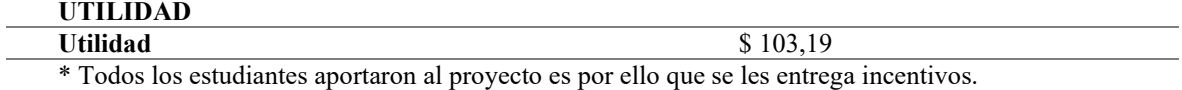

### **9. Cronograma y Responsables**

### *Tabla 15*

*Cronograma y responsables del proyecto integrador*

| Actividad                                                                    | Fecha de<br>inicio | <b>Fecha</b> fin | Responsable                                                                                                    |
|------------------------------------------------------------------------------|--------------------|------------------|----------------------------------------------------------------------------------------------------|
| Componente 1: Filosofía de<br><b>AMACHAY</b>                                 | 17-10-2022         | 31-10-2022       | Ing. Sandra Barahona<br>Lic. Patricia Sanmartín<br>Estudiantes de la carrera                                                |
| <b>Componente 2: Estudio</b><br>demercado de proyecto                        | 17-10-2022         | 31-10-2022       | Ing. Sandra Barahona<br>Lic. Patricia Sanmartín<br>Estudiantes de la<br>carrera                                             |
| <b>Componente 3: Proyección de</b><br>ingresos costos y gastos<br>deproyecto | 26-10-2022         | 31-10-2022       | Ing. Sandra Barahona<br>Docente de la T.S.<br>Administración<br>Financiera                                                  |
| Componente 4: Elaboración<br>delproducto KH1                                 | 31-10-2022         | $10-11-2022$     | Ing. Sandra Barahona<br>Lic. Patricia Sanmartín<br>Estudiantes de la carrera                                                |
| <b>Componente 5:</b><br>Comercialización del<br>productoKH1                  | 07-11-2022         | 30-11-2022       | Ing. Sandra Barahona y<br>Docente de la carrera<br>Estudiantes de la<br>carrera<br>Estudiantes de la T.S.<br>Diseño Gráfico |
| <b>Componente 6:</b><br>Socialización deresultados<br>del proyecto           | 06-02-2023         | $10 - 02 - 2023$ | Ing. Sandra Barahona<br>y Docentes de la<br>carrera Estudiantes de<br>la carrera                                            |

*Nota: Cronograma de actividades del cumplimiento de cada componente del proyecto*

Para realizar el levantamiento de la información necesaria para la documentación del

proyecto integrador se distribuirá el trabajo de la siguiente manera:

### *Tabla 16*

*Responsabilidades del equipo docente de la Tecnología Superior en Desarrollo de SW*

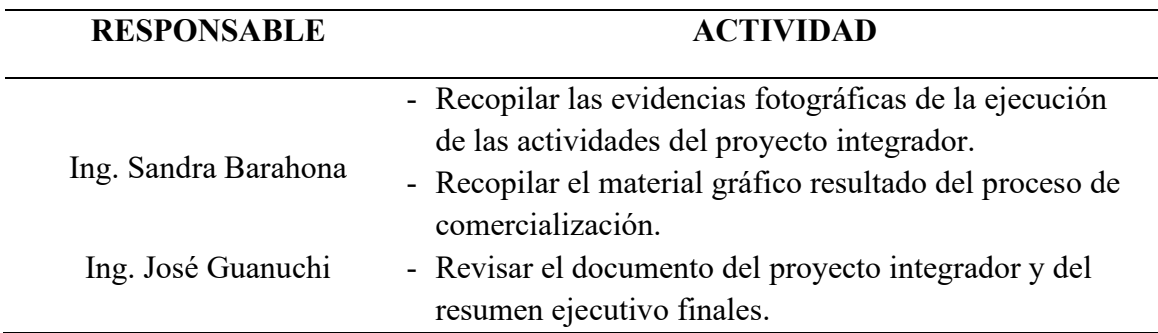

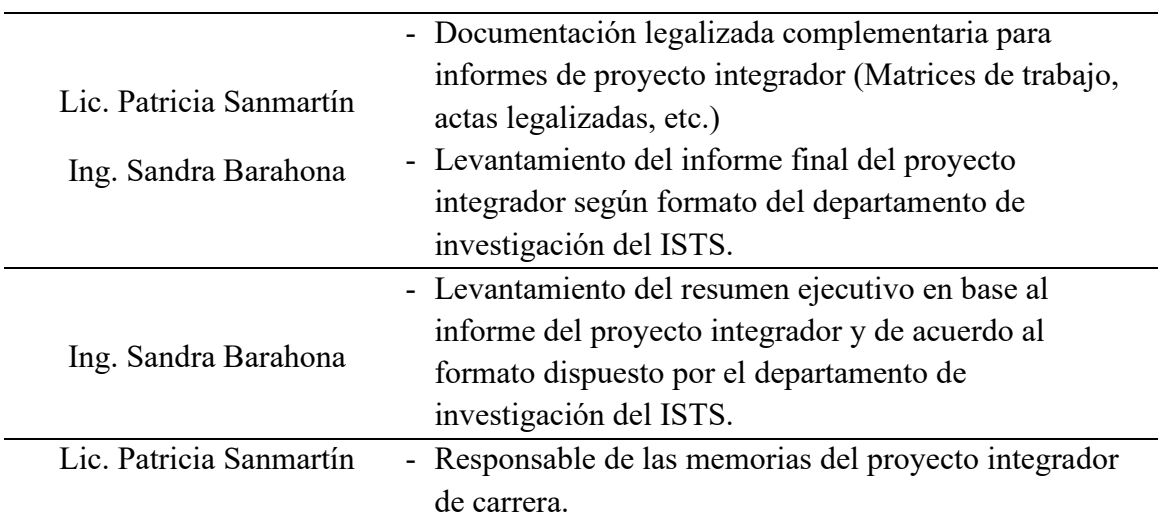

*Nota: Responsables de cada uno de las actividades del cumplimiento de cada componente del proyecto*

### **10. Bibliografía**

- Aprende. (2022). *Aprende Institute*. Recuperado el 14 de 12 de 2022, de Qué es la electrónica y cuál es su importancia: https://aprende.com/blog/oficios/reparacionelectronica/que-es-la-electronica/
- Carrasco, A. (4 de julio de 2018). *blogss*. Recuperado el 14 de 12 de 2022, de https://blogs.upm.es/observatoriogate/2018/07/04/que-es-un-motor-de-videojuegos/
- Circuitos-electricos. (2022). *Circuitos*. Recuperado el 14 de 12 de 2022, de ELECTRÓNICA: https://www.circuitos-electricos.com/esp8266-que-es-y-para-que-sirve/
- Garaje Imagina. (2022). *Garaje Imagina*. Recuperado el 14 de 12 de 2022, de ¿Qué es Scratch? y ¿Para qué sirve?: https://garajeimagina.com/es/que-es-scratch-y-para-quesirve/
- ISTE. (2016). *ISTE*. Obtenido de TINKERCAD: https://www.iste.org/es/standards/seal-ofalignment/tinkercad
- spacetechies. (2022). *spacetechies*. Recuperado el 14 de 12 de 2022, de ¿Qué es Tinkercad y para qué: https://www.spacetechies.com/que-es-tinkercad-y-para-quesirve/#:~:text=Tinkercad%20es%20un%20software%20gratuito,realidad%20mediante %20una%20impresora%203D.
- Ledesma Uribe, N. A., Cardoso Falcón, B., & Orres García, O. (2019). Modelo de Aprendizaje para Arduino Uno Básico. Revista de Cómputo Aplicado, 3(10), 15-22. Obtenido de https://www.ecorfan.org/spain/researchjournals/Computo\_Aplicado/vol3num10/Revi sta\_de\_Computo\_Aplicado\_V3\_N10\_3.pdf
- Mohapatra, B., Mohapatra, R., & Jijnyasa, J. (2020). Easy performance based learning of arduino and sensors through Tinkercad. International Journal of Open Information Technologies, 8(10), 73-76. Obtenido de https://cyberleninka.ru/article/n/easyperformance-based-learning-of-arduino-and-sensors-through-tinkercad
- Ternium. (2022). Manual de contenidos. Obtenido de Electrónica básica I: https://manualespdf.online/wp-content/uploads/2020/07/Manual-de-Electr%C3%B3nica-B%C3%A1sica-ManualesPDF.Online.pdf

Travieso Merino, C. (2022). Academia Crisalis. Obtenido de Scratch: http://static.esla.com/img/cargadas/2267/Documentaci%C3%B3n%20Scratch.pdf

Definición. (s.f.). Obtenido de https://concepto.de/fenomenologia/

Levin, R., & Rubin, D. (2010). Estadística para Administración y Economía. Pearson.

Packer, M. (25 de 02 de 2010). Obtenido de http://www.psicologiacultural.org/Pdfs/Traducciones/La%20investigacion%20hermen eutica.pdf

### **11. Conclusiones y Recomendaciones**

### **11.1. Conclusiones**

- 1. La misión, visión y valores de AMACHAY es necesaria para poder fortalecer la filosofía del mismo y lograr objetivos comunes.
- 2. El estudio de mercado es importante para poder realizar el lanzamiento de cualquier producto o servicio
- 3. Con la proyección de ingresos, costos y gastos se determina correctamente el nivel de utilidad en el ejercicio académico.
- 4. La elaboración de los componentes que comprenden el kit va estrechamente relacionada con el estudio de mercado, logrando generar elementos acordes a las necesidades de la sociedad
- 5. El proceso de comercialización se ejecutó bajo una estricta planificación llegando a posicionar satisfactoriamente el Kit KH1
- 6. La socialización de proyecto permite transparentar y dar a conocer a los resultados del ejercicio académico

### **11.2. Recomendaciones**

- 1. El establecer el modelo de negocio del emprendimiento AMACHAY permitirá el conocimiento de la filosofía empresarial en la que alcanza Misión, Visión y Valores, donde el público nos identifique como emprendimiento.
- 2. El estudio de mercado es importante para poder realizar el lanzamiento de cualquier producto o servicio, ya que con ello se puede medir el nivel de aceptación que tendrá el producto por el público objetivo.
- 3. Con la proyección de ingresos, costos y gastos se determina correctamente el nivel de utilidad esperado en el ejercicio académico, considerando un precio de venta al público aceptable y acorde al mercado actual.
- 4. Con los resultados obtenidos en el estudio de mercado se determina la necesidad de un kit que contenga componentes básicos de hardware, mismos que permitan a los usuarios comprender la programación y la electrónica básica.
- 5. El proceso de comercialización se ejecutó bajo una estricta planificación llevando a posicionar satisfactoriamente el kit de hardware en la sociedad.
- 6. La socialización de resultados permite dar a conocer los resultados obtenidos en el ejercicio académico; además, permite motivar a la comunidad educativa a optar por el emprendimiento como un eje transversal a su formación académica.

### **12. Anexos**

### **12.1. Anexo 1: Encuesta**

*Figura 36 Estudio de mercado AMACHAY*

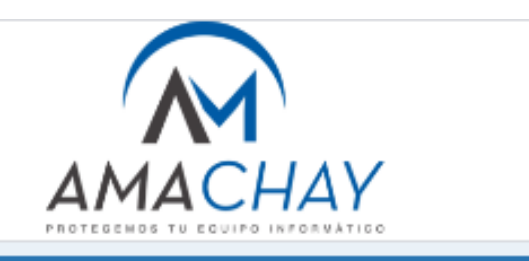

### Estudio de Mercado - Tecnología Superior en Desarrollo de Software

Estimado usuario, como estudiante de la Tecnología Superior en Desarrollo de Software del Instituto Superior Tecnológico Sudamericano, solicito a usted nos apoye contestando la siguiente encuesta; con la finalidad de determiner la necesidad y aceptación de nuestro producto denominado "KH1: KIT DE HARDWAREprogramación y electrónica básica". Por favor conteste las siguientes preguntas con la mayor sinceridad posible.

Edad<sup>\*</sup>

Texto de respuesta corta

Genero\*

 $\bigcirc$  Femenino

◯ Masculino

¿Ha recibido algún curso de programación orientado a electrónica básica? \*

 $\bigcirc$  si

 $\bigcirc$  NO

Le gustaría aprender a programar y controlar componentes de hardware. \*

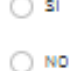

Te inscribirías en un club para aprender programación básica y llegar a controlar hardware. \*

- $\bigcirc$  si
- $\bigcirc$  NO

Estarías de acuerdo en pagar el costo de un Kit de hardware básico para que aprendas a programar  $\bigcirc$  si

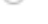

 $\bigcirc$  ND

¿Cuánto estaría dispuesto a invertir por el Kit de hardware básico para aprender programar?<sup>\*</sup>

- $0.330 340$
- $0.340 350$
- ◯ Más de \$50

Te gustaría conocer el proceso de programación y de control de hardware, mediante manuales y videos.

- $\bigcirc$  si
- $\bigcirc$  NO

¿Cómo le gustaría conocer la información sobre el producto AMACHAY, como Kit de hardware \* básico para aprender a programar y electrónica básica? Redes sociales

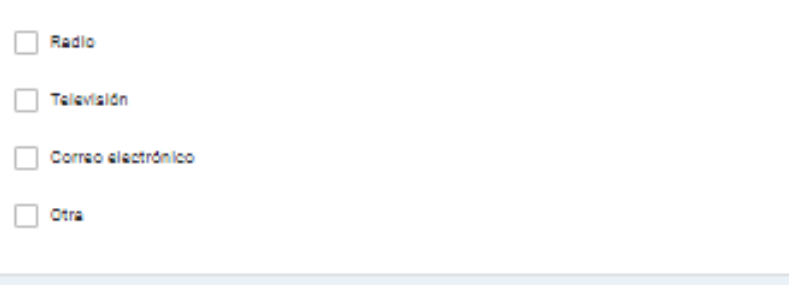

Gracias por tu colaboración de &

*Nota: aplicado a la población de Loja, (TS Desarrollo de Software, 2023)*

*Figura 37 Resultado del estudio de mercado*

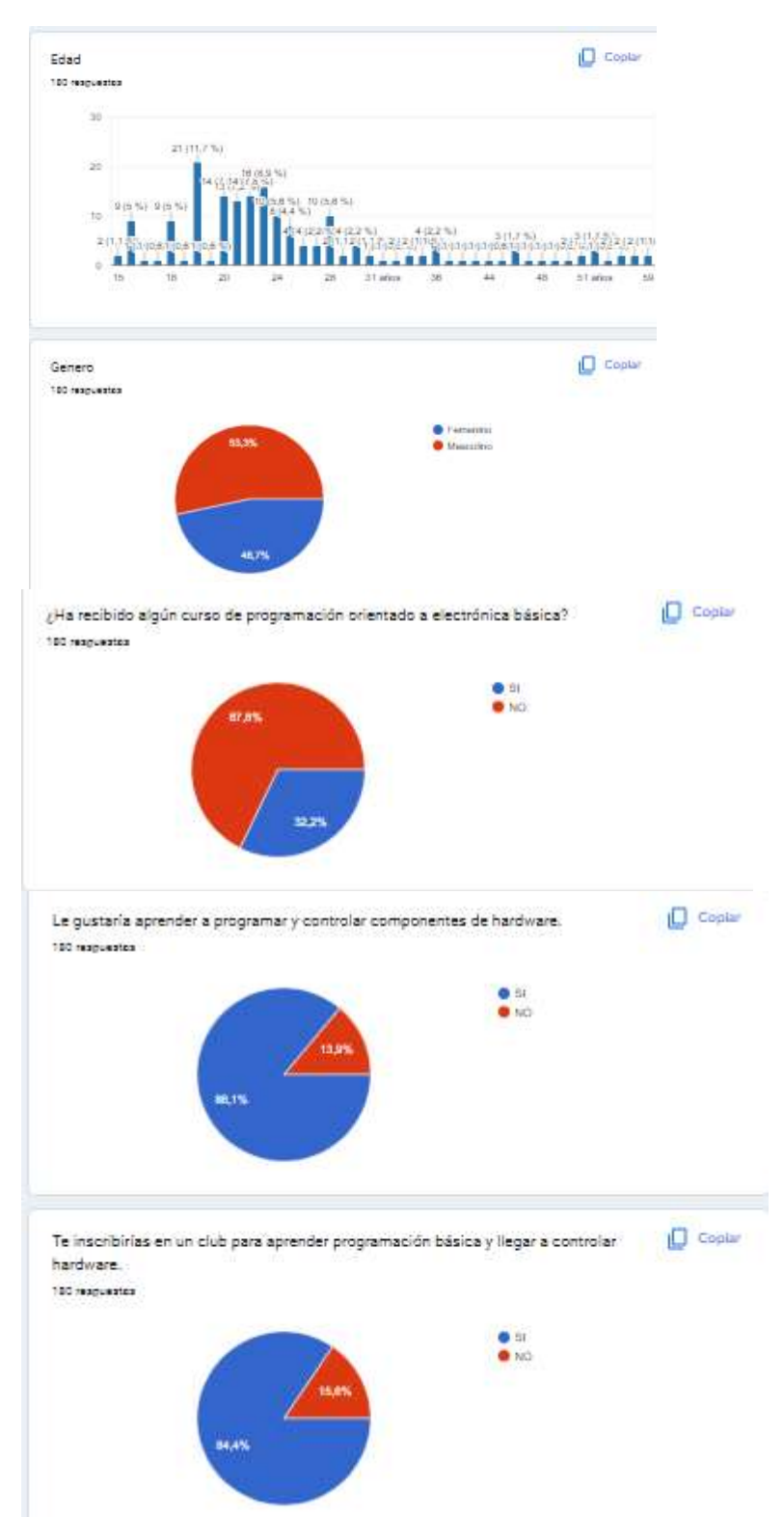

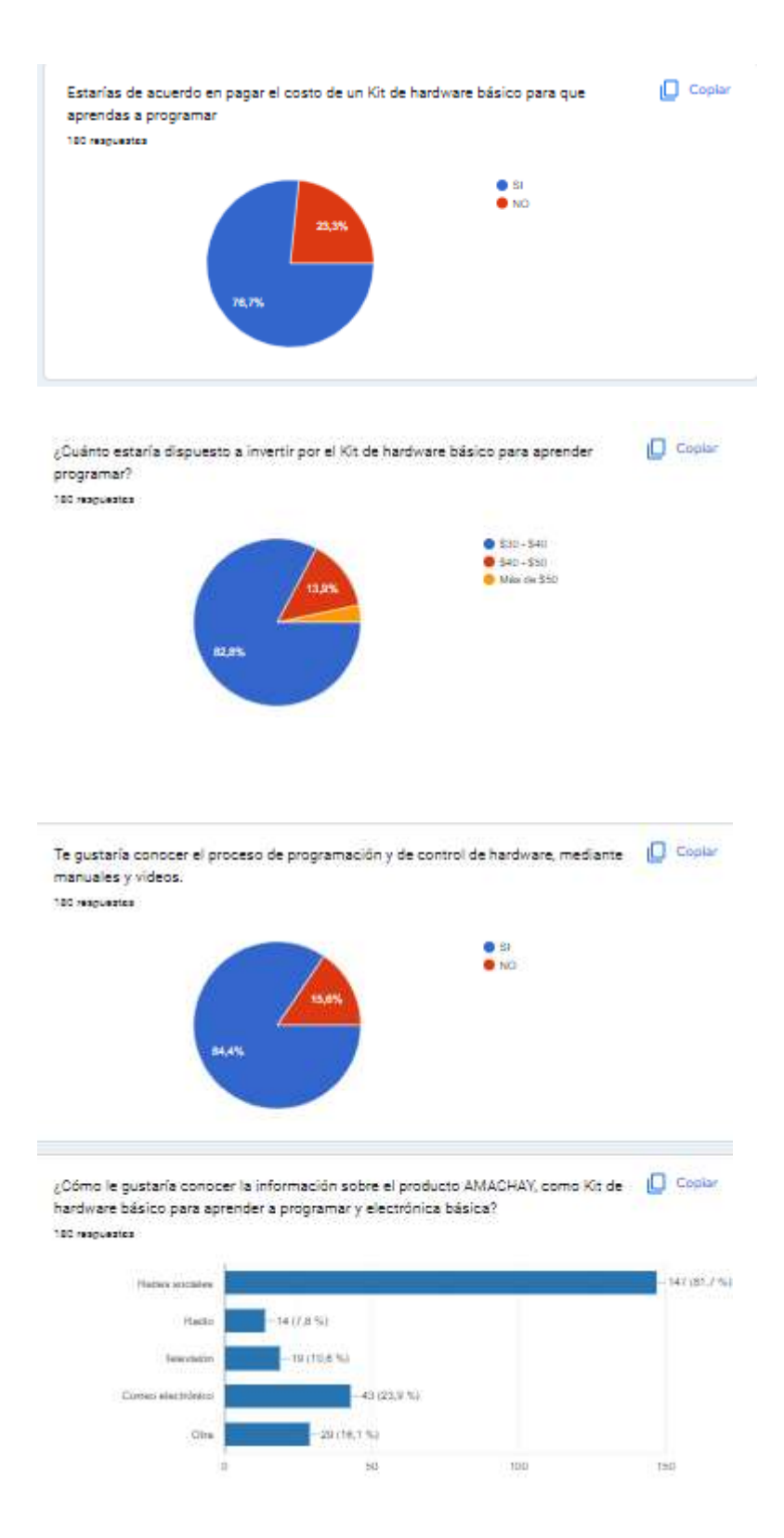

*Nota: resultado de la encuesta aplicada a la población de Loja, (TS Desarrollo de Software, 2023)*

### **12.2. Anexo 2: Acta de cierre del proyecto**

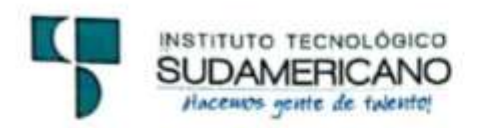

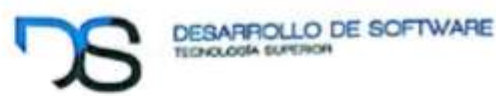

### **ACTA DE CIERRE DE PROYECTO INTEGRADOR**

En la ciudad de Loja, siendo las 19:00 horas del día jueves 02 de febrero de 2023, se reúnen mediante la plataforma Zoom autoridades, docentes y estudiantes que conforman la carrera de Tecnología Superior en Desarrollo de Software, del Instituto Tecnológico Superior Sudamericano, con el propósito de tratar el siguiente orden del día:

- 1. Socializar resultados del proyecto integrador periodo Octubre 2022
	- $-Marzo$  2023
- 2. Firma de acta, estableciendo el cierre del proyecto integrador del semestre Octubre 2022 - Marzo 2023.
- 3. Clausura

PUNTO UNO: La coordinadora encargada de la Tecnología Superior en Desarrollo de Software, Ing. Sandra Barahona, procede a socializar los proyectos elaborados, dando a conocer los resultados obtenidos del producto ofertados en el semestre Octubre 2022 - Marzo 2023.

En cuanto al proyecto integrador informa que se cumplió con los objetivos planteados al inicio del período académico, donde los estudiantes no invirtieron económicamente al inicio y luego del ejercicio se obtuvo una utilidad de \$ 103,19. Este dinero fue devuelvo equitativamente de acuerdo al trabajo realizado por cada uno de los estudiantes.

PUNTO DOS: Tanto docentes, como alumnos, de acuerdo al informe presentado acuerdan que el cierre del proyecto integrador el mismo que se ha cumplido al 100% en sus objetivos.

PUNTO TRES: Una vez presentados los resultados y realizado el cierre del proyecto integrador del semestre Octubre 2022 -- Marzo 2023, se procede a la clausura de la reunión.

Para constancia de lo antes mencionado firman en unidad de acto, docentes y presidente de la carrera.

**CIS MICHAELING SUPERIOR COORDINACIÓN** Ing. Sandra E. Barahaya, 2020 Ing, Patricia Sammartin Z. COORDINADORA (E) DE LA T. **DOCENTE DE TDS ISTS DESARROLLO DE SOFTWARE ISTS** 

Ing. José Guanuchi Rodríguez **DOCENTE DE TDS ISTS** 

...... Sr. Bryan Lapo PRESIDENTE DE ESTUDIANTES DE **TDS ISTS** 

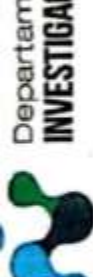

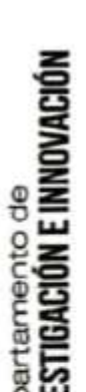

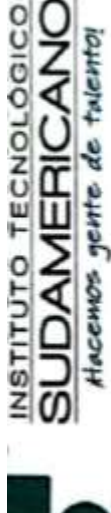

# SEMESTRE: OCTUBRE 2022 - MARZO 2023

## TECNOLOGÍA EN DESARROLLO DE SOFTWARE

TEMA DEL PROYECTO INTEGRADOR: Amachay, fomenta tu futuro en lainformatica, durante el periodo académico OCTUBRE 2022 - MARZO 2023

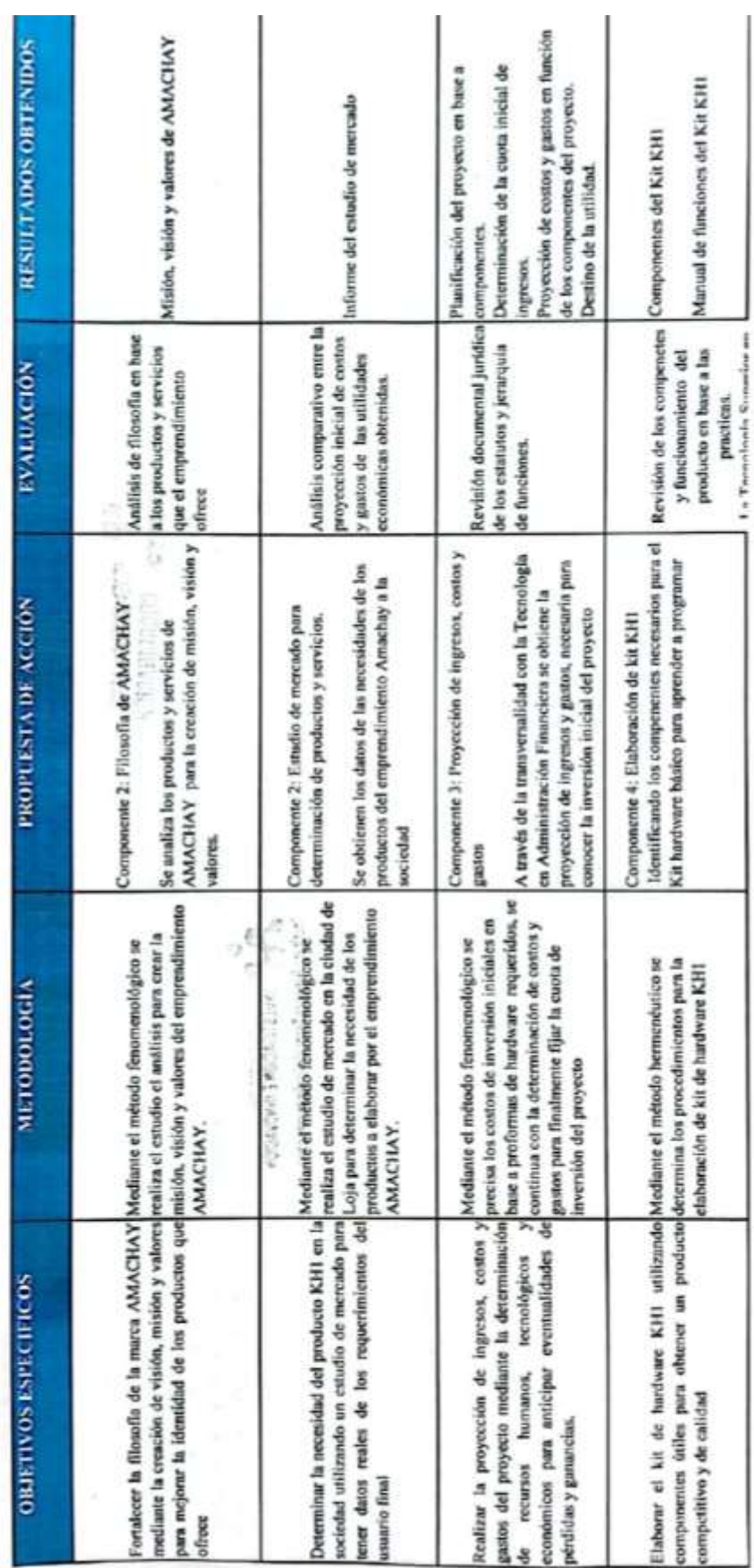

### **12.3. Anexo 3: Matriz de seguimiento del proyecto**

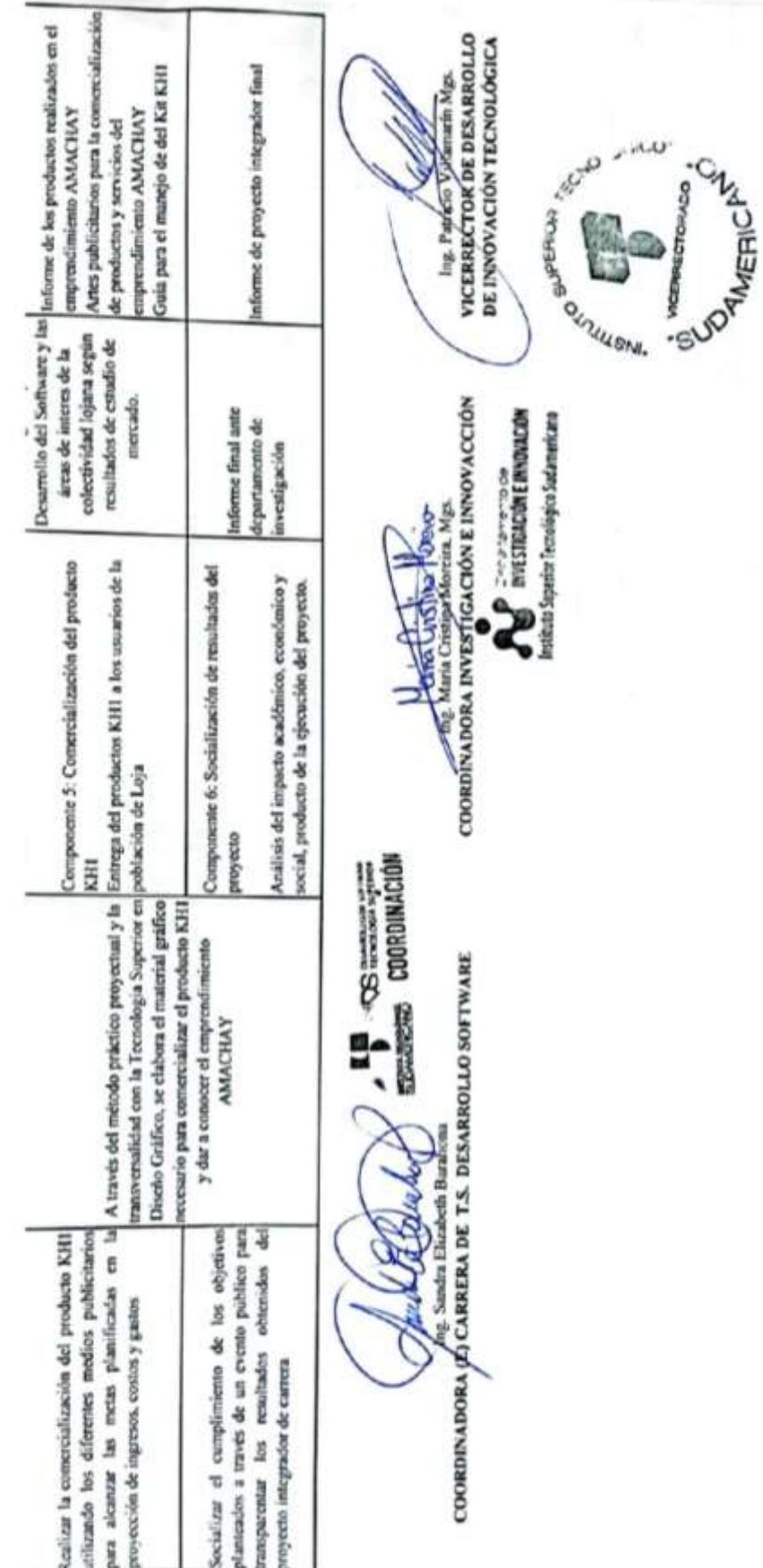

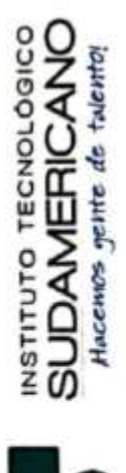

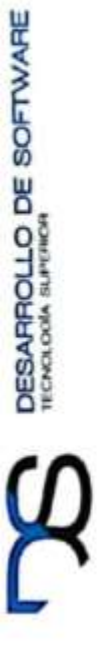

# HOJA PARA EL CONTROL DEL DESARROLLO DE PROYECTOS DE INVESTIGACIÓN

TEMA DEL PROYECTO: Amachay, fomenta tu futuro en l alnformatica, durante el periodo académico Octubre 2022 - Marzo 2023

SEMESTRE OCTUBRE 2022 - MARZO 2023

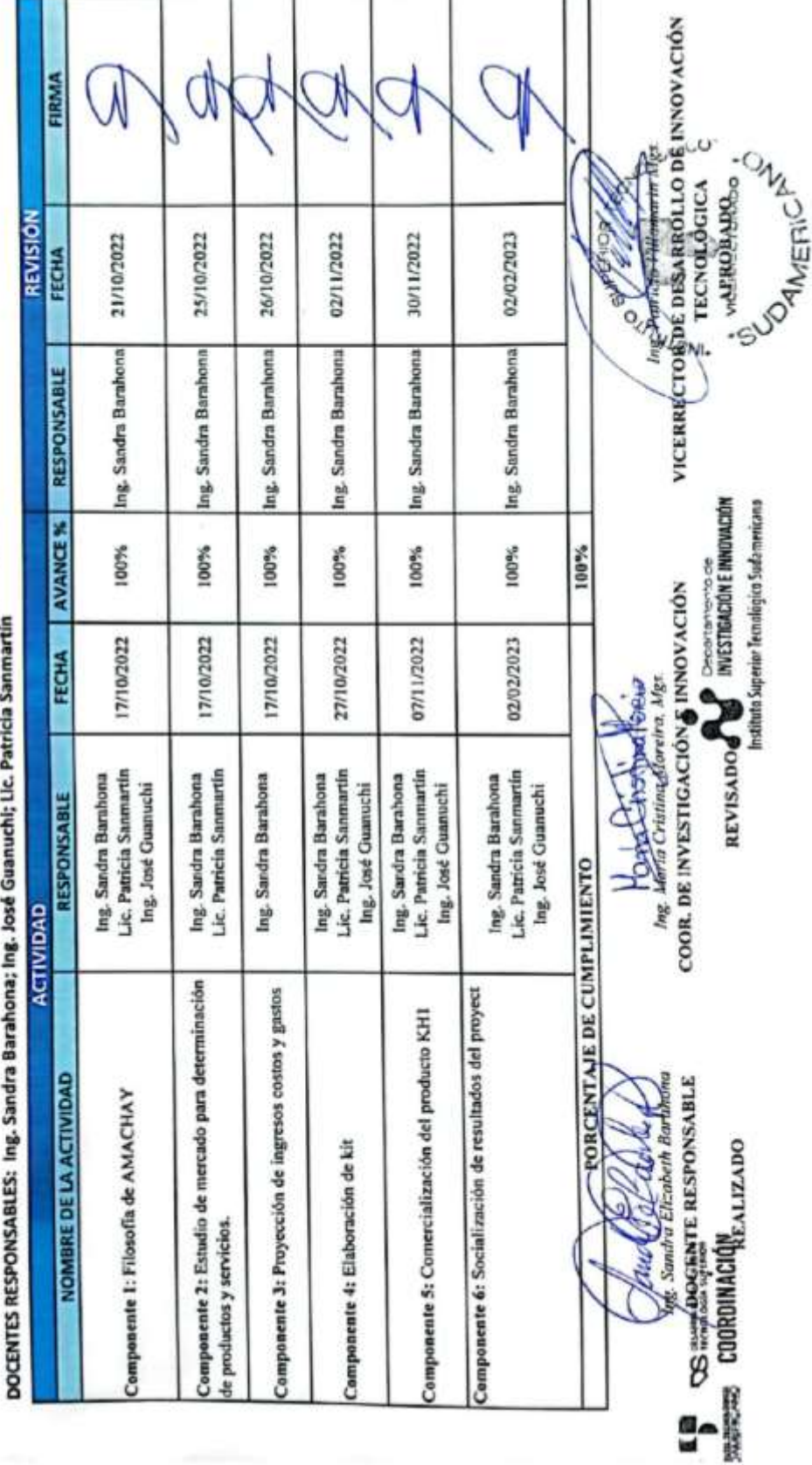

### **12.4. Anexo 4: Matriz de resumen evaluativa**

### **12.5. Anexo 5: Acta de informe final económico**

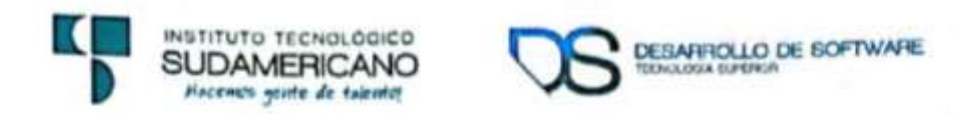

### INFORME FINAL ECONÓMICO

En la ciudad de Loja siendo las 19:00 horas del día jueves 02 de febrero de 2023, se reúnen mediante la plataforma zoom autoridades, docentes y estudiantes que conforman la carrera de Tecnología Superior en Desarrollo de Software, del Instituto Tecnológico Superior Sudamericano, con el propósito de brindar el informe económico del proyecto integrador Octubre 2022 - Marzo 2023, por parte del coordinadora encargada de carrera la Ing. Sandra Barahona

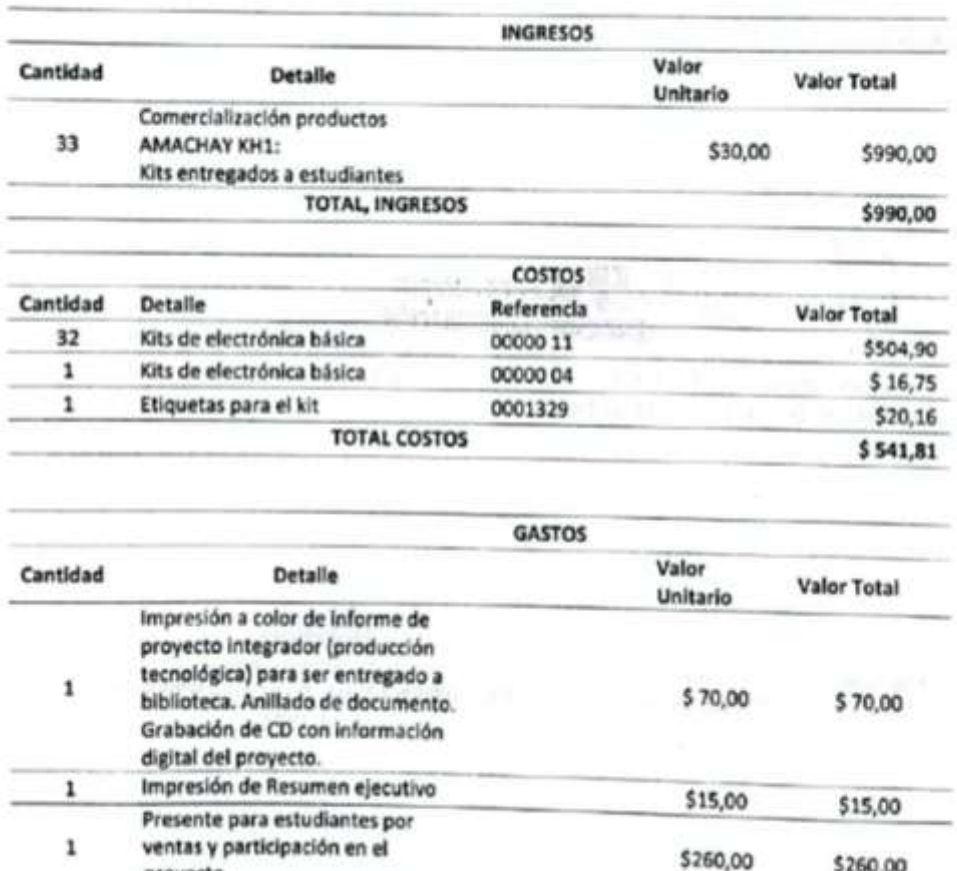

proyecto

\$260,00

### **INFORME ECONÓMICO PROYECTO INTEGRADOR**

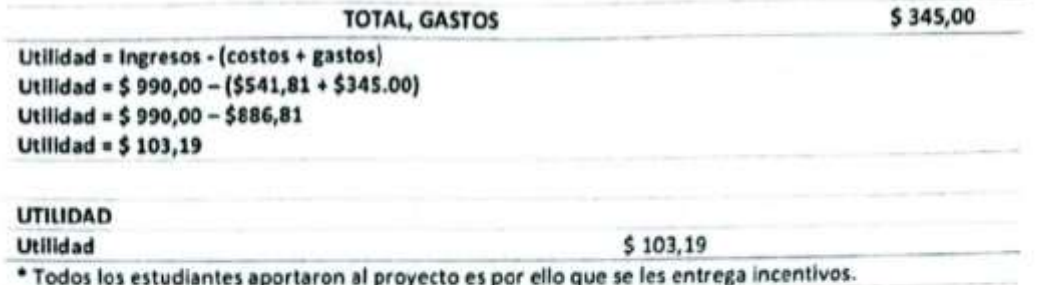

### RETORNO DE LA UTILIDAD A LOS ESTUDIANTES.

El retorno de la utilidad se lo realizó de acuerdo al trabajo efectuado por cada estudiante dentro del proyecto integrador, recalcando para este proyecto trabajaron todos por lo que se entregaron incentivos y la división resultante es igual a todos. Además, los estudiantes inicialmente no aportaron ningún valor de inversión.

Los valores fueron entregados en sus aulas y en la oficina de coordinación de la carrera en el edificio "Status" el miércoles 01 de febrero de 2023.

Para constancia del presente documento firman en unidad de acto los responsables del manejo del recurso económico del proyecto integrador correspondiente al periodo académico Octubre 2022 -Marzo 2023

Adjunto hoja de cancelación de las utilidades.

**ENDS** WORKING SUPERIOR **SESTIMACIÓN**  $... 2004$ 

g. Sandra E. Barahona COORDINADORA (E) DE LA T. **DESARROLLO DE SOFTWARE ISTS** 

Ing Patricia Sanmartin Z **DOCENTE DE TDS ISTS** 

Ing. José Ciranuchi Rodríguez **DOCENTE DE TDS ISTS** 

Sr. Bryan Lapo PRESIDENTE DE ESTUDIANTES DE **TDS ISTS** 

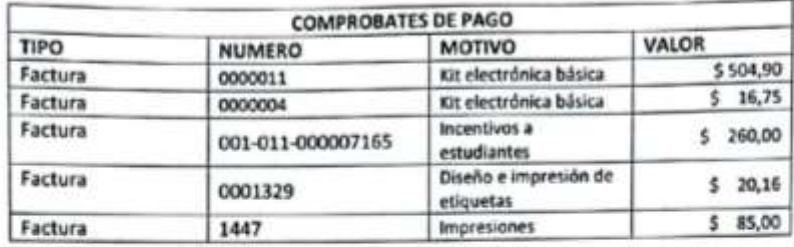

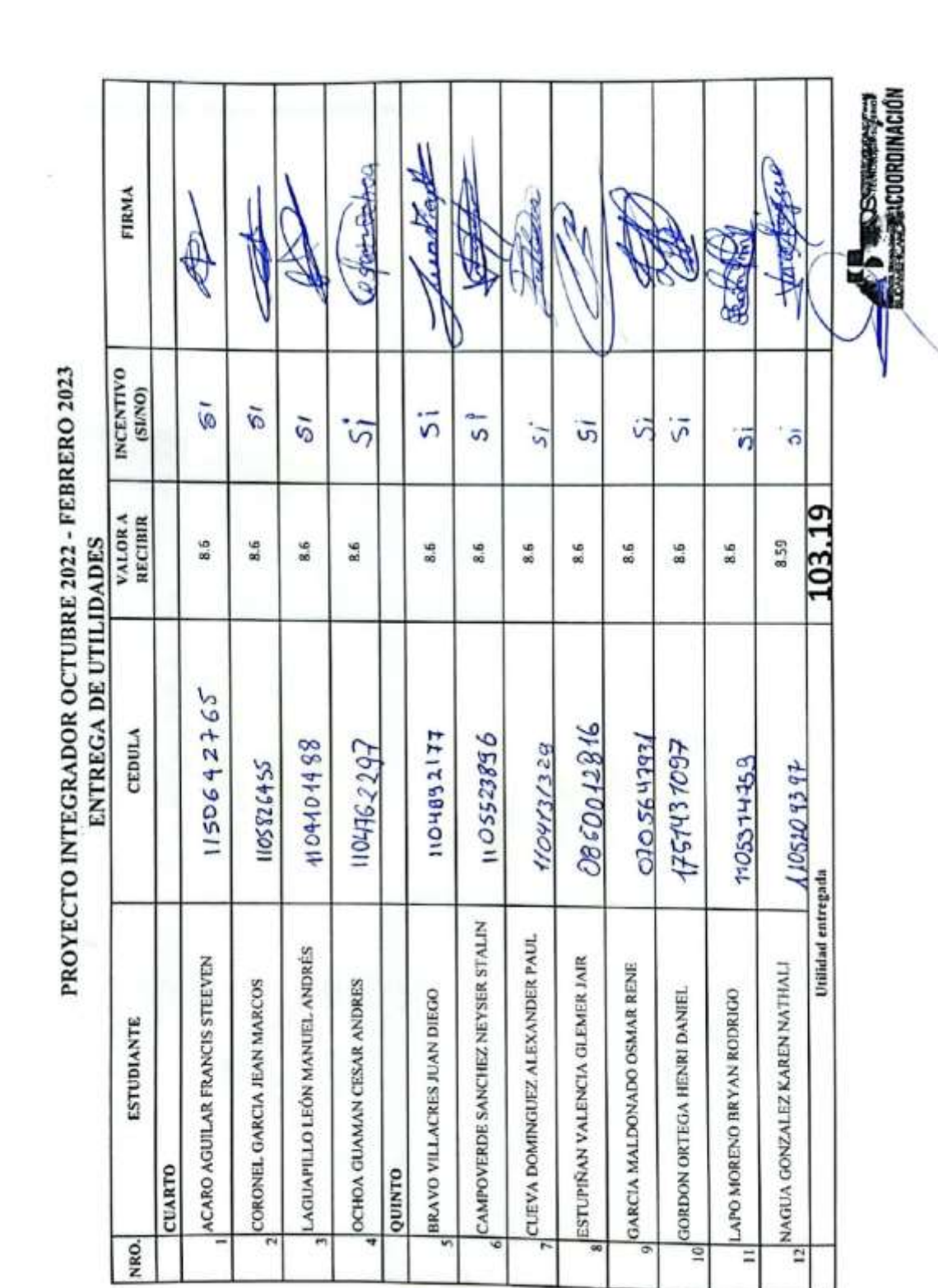

### **12.6. Anexo 6: Acta de cesión de derechos**

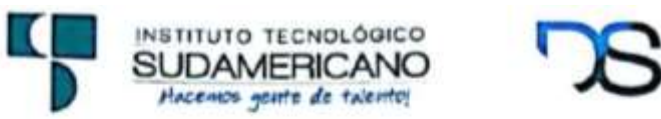

**DESARROLLO DE SOFTWARE** 

### ACTA DE CESIÓN DE DERECHOS DE PROYECTO DE INVESTIGACIÓN

Conste por el presente documento la Cesión de los Derechos de proyecto de investigación de conformidad con las siguientes cláusulas:

PRIMERA.- Por sus propios derechos; Docentes del Equipo de Carrera Ing. Sandra Barahona, Lic. Patricia Sanmartín e Ing. José Guanuchi, en calidad de autores del proyecto integrador de carrera; y, los estudiantes de la Carrera de cuarto y quinto ciclo, en calidad de autores del proyecto integrador de carrera; mayores de edad emiten la presente acta de cesión de derechos.

SEGUNDA.- La Carrera de Tecnología Superior en Desarrollo de Software, realizó la Investigación titulada "AMACHAY, fomenta tu futuro en la informática octubre 2022 marzo 2023", en el Instituto Superior Tecnológico Sudamericano de Loja.

TERCERA .- Es política del Instituto Superior Tecnológico Sudamericano que los proyectos integradores de carrera se apliquen y materialicen en beneficio de la comunidad.

CUARTA .- Los comparecientes en calidad de autores, por medio del presente instrumento, tienen a bien ceder en forma gratuita sus derechos de proyecto integrador de carrera titulado "AMACHAY, fomenta tu futuro en la informática octubre 2022 - marzo 2023", a favor del Instituto Superior Tecnológico Sudamericano de Loja; y, conceden autorización para que el Instituto pueda utilizar esta investigación en su beneficio y/o de la comunidad, sin reserva alguna.

QUINTA.- Aceptación.- Las partes declaran que aceptan expresamente todo lo estipulado en la presente cesión de derechos.

Para constancia suscriben la presente cesión de derechos, en la ciudad de Loja, en el mes de febrero del año 2023.

Ing. Sandra Barahona COORDINADORA (E) DE T.S. D.S C.I. 1103582639

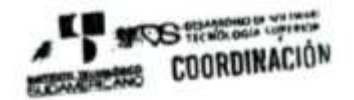

Sr. Bryan Lapo REPRESENTANTE DE ESTUDIANTES C.I. 1105314759

### **12.7. Anexo 7: Evidencia estadísticas de redes sociales**

*Figura 38 Estadística de promoción de las redes sociales del proyecto integrador*

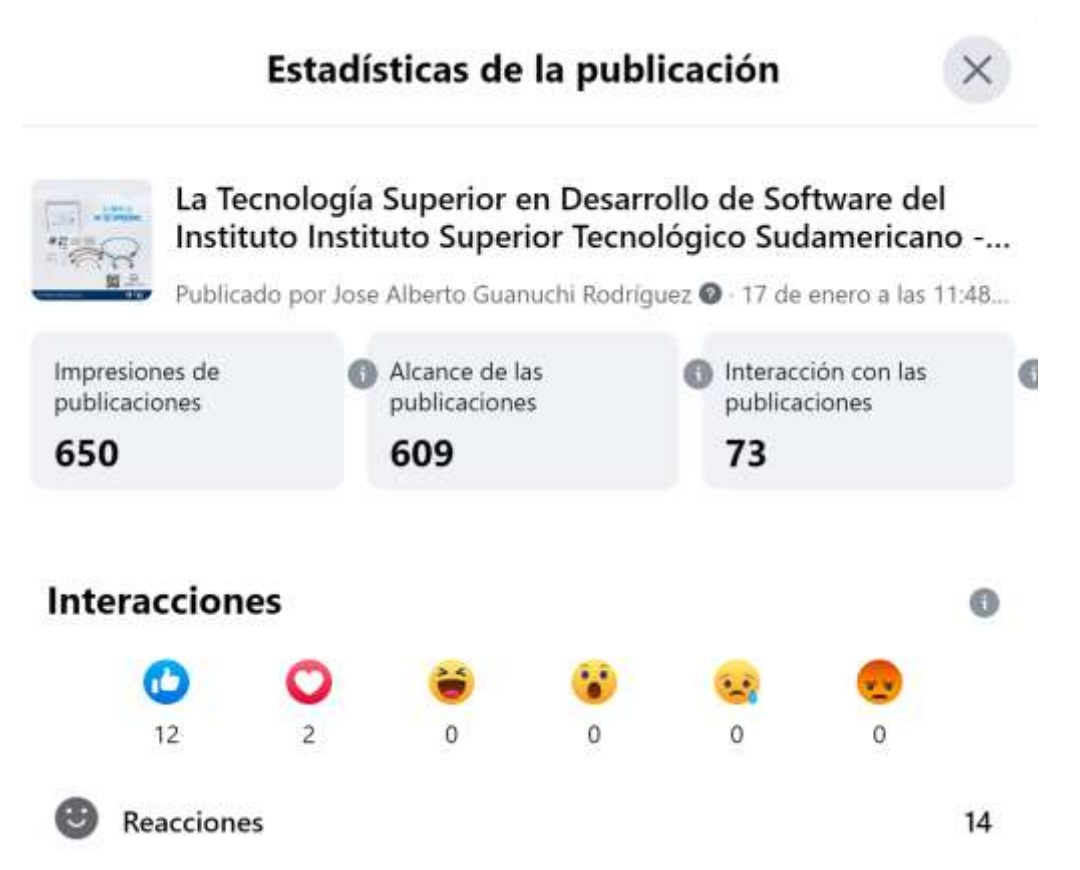

*Nota: resultados estadísticos de las redes sociales, referente al producto, (TS Desarrollo de Software, 2023)*
# **12.8. Anexo 8: Evidencia Fotográfica**

### *Figura 39*

*Evidencias del proyecto integrador AMACHAY del Kit, KH1*

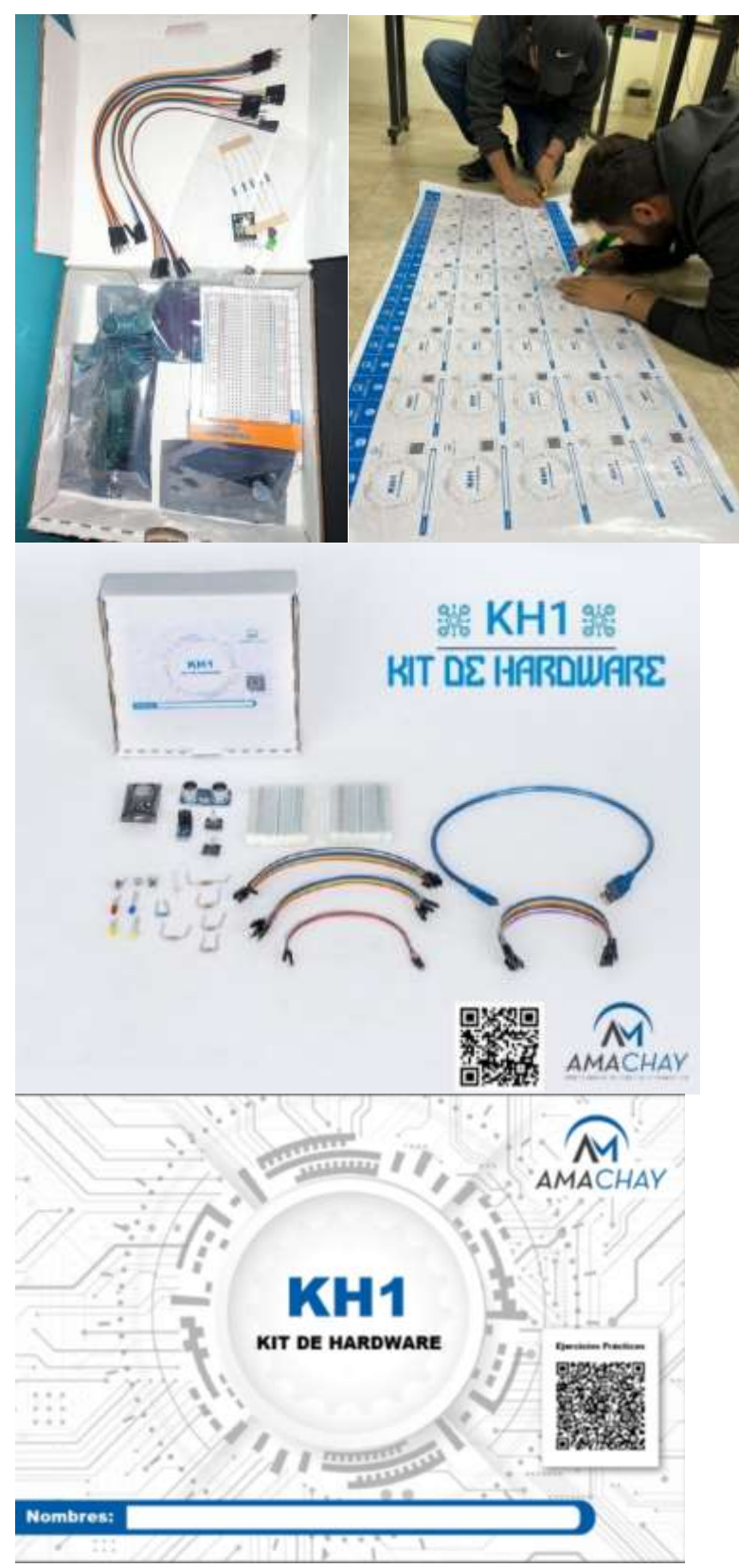

*Nota: Evidencias fotográficas sobre el proyecto integrador KH1, (TS Desarrollo de Software, 2023)*

#### 12.9. Anexo 9: Modelos de facturas

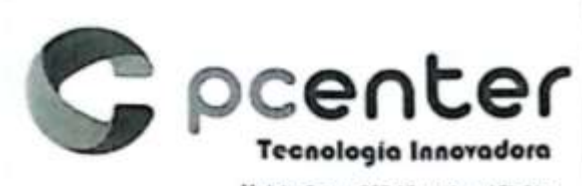

Matriz: Sucre 207-19 y Miguel Righto Sucursal: Av. Pio. Jonanillo 1/n y Argentina<br>Teléfonos: 072563412/0999004989/0983375165

# TORRES RAMON ROSA DE JESUS

Dir. Matriz: ANTONIO JOSE DE SUCRE 207-19 Y MIGUEL **RIOFRIO** 

OBLIGADO A LLEVAR CONTABILIDAD: SI

Agente de Retención Resolución No. 1

RUC: 1104447329001

### **FACTURA**

No. 001-011-000007165

NÚMERO DE AUTORIZACIÓN:

2801202301110444732900120010110000071654 026985211

FECHA Y HORA AUTORIZACIÓN: 2023-01-28T11:56:03-05:00

AMBIENTE: PRODUCCIÓN

EMISIÓN: NORMAL

CLAVE DE ACCESO:

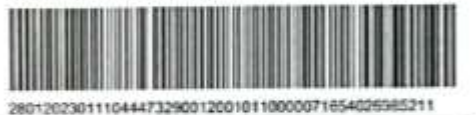

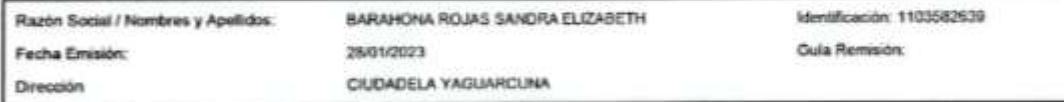

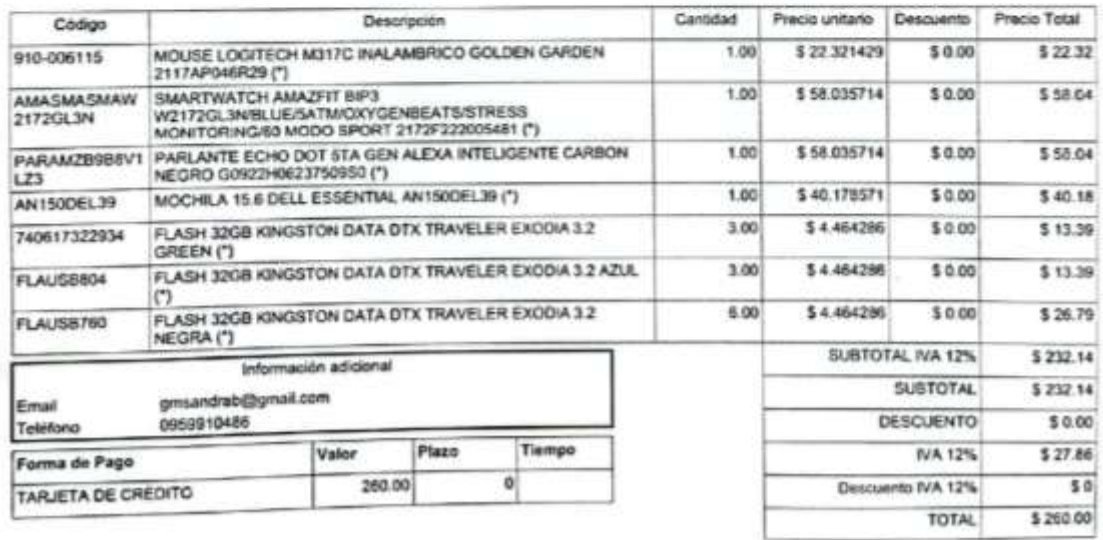

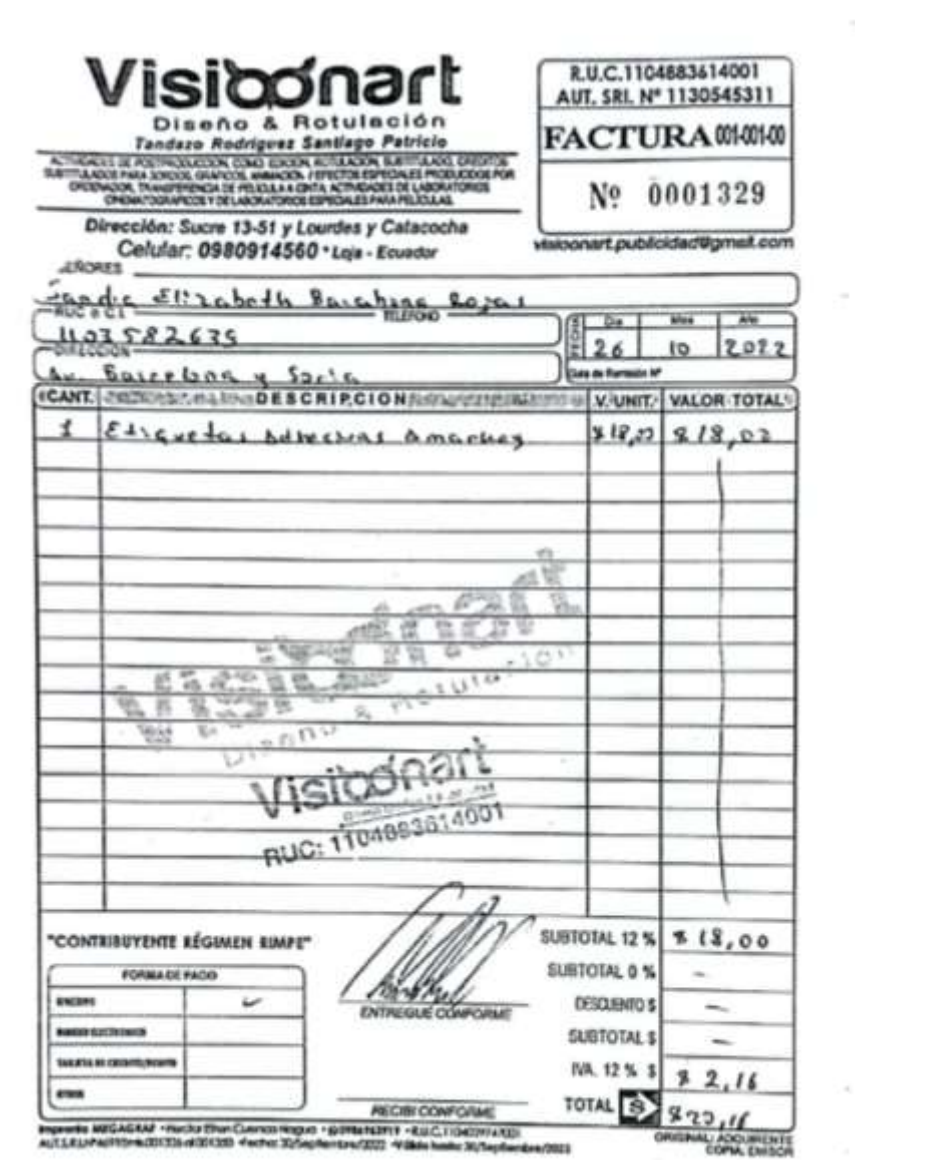

 $\sim$ 

 $\sim 10$ 

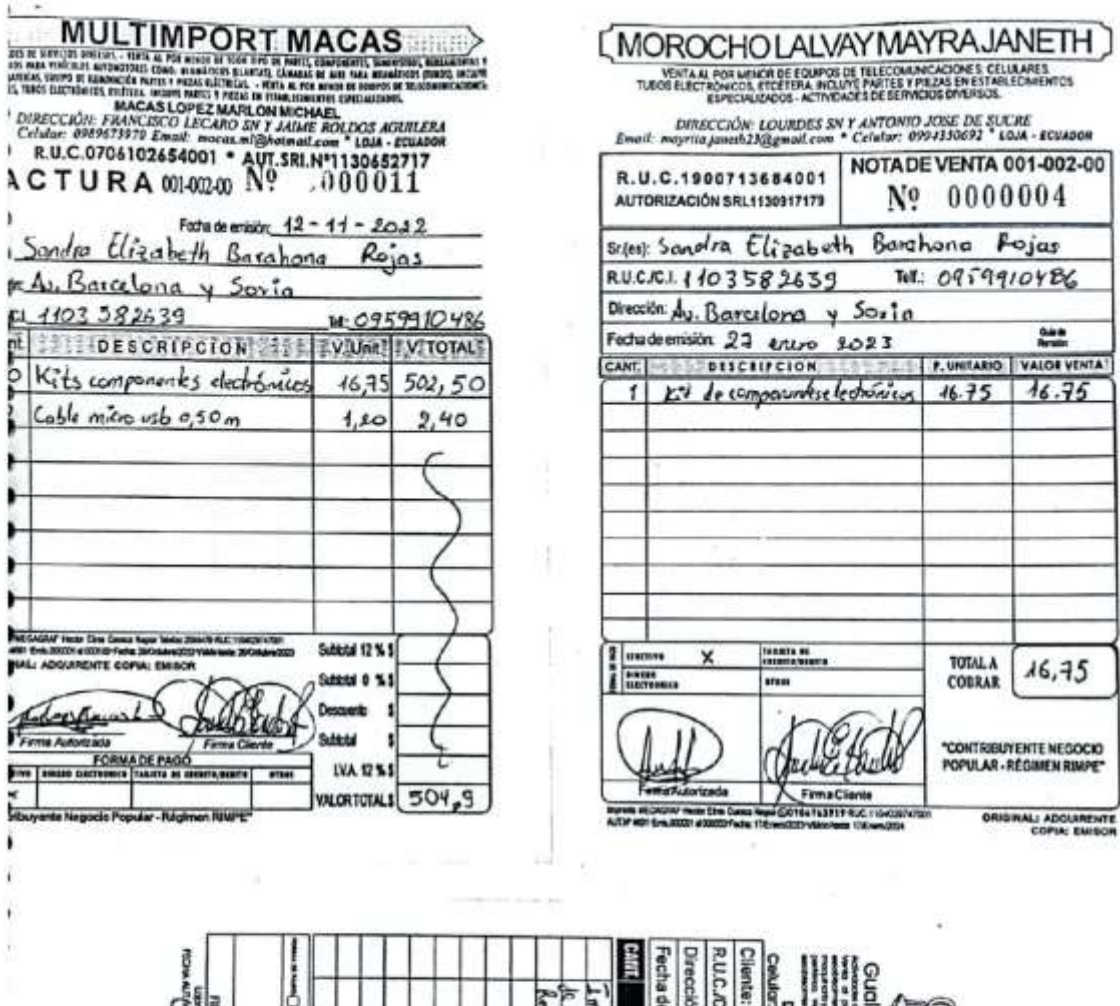

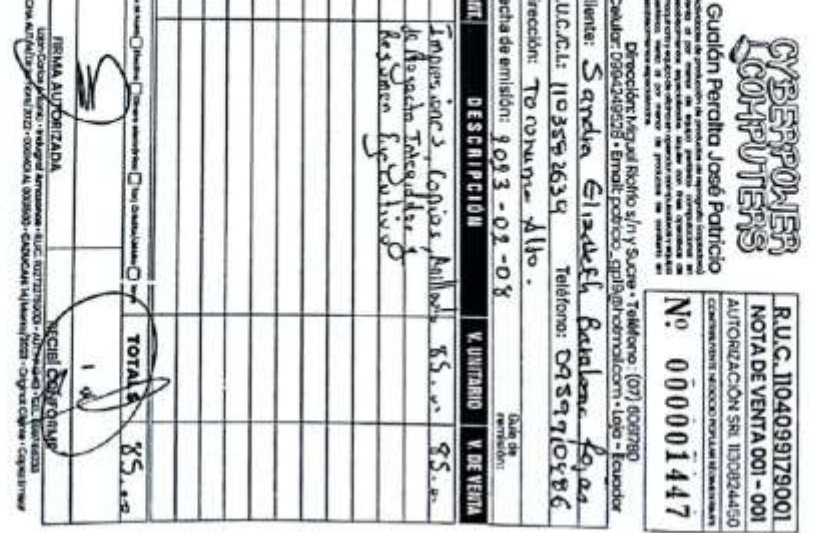

-5

#### 12.10. Anexo 10: Poster científico

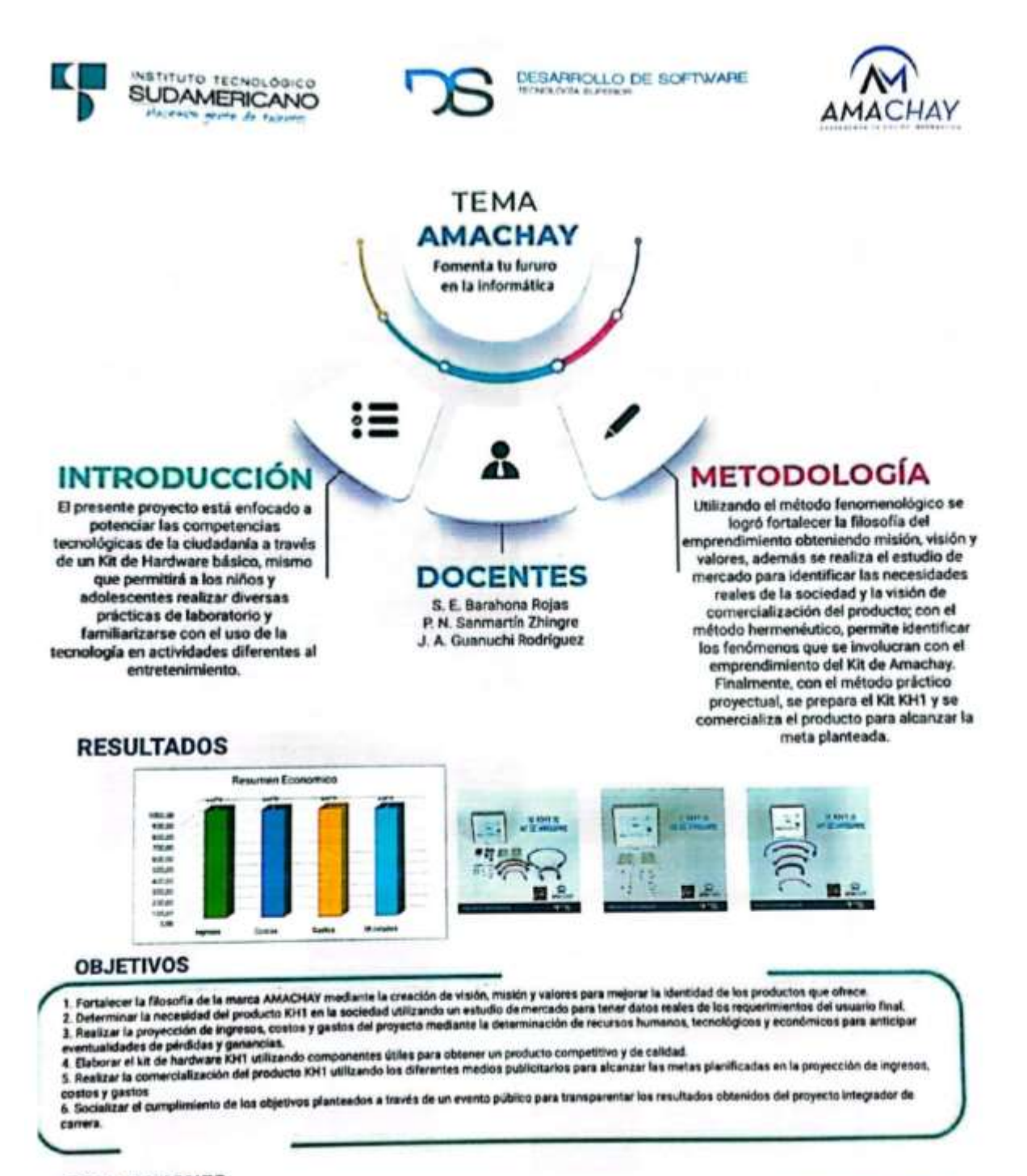

# **CONCLUSIONES**

1. La misión, visión y valores de AMACHAY es necesaria para poder fortalecer la filosofía del mismo y lograr objetivos comunes.

- 2. El estudio de mercado es importante para poder realizar el lanzamiento de cualquier producto o servicio
- 3. Con la proyección de ingresos, costos y gastos se determina correctamente el nivel de utilidad en el ejercicio académico.
- 4. Elaborar el kit de hardware KH1 utilizando componentes útiles para obtener un producto competitivo y de calidad.
- 5. El proceso de comercialización se ejecutó bajo una estricta planificación llegando a posicionar satisfactoriamente el Kit
- 6. La socialización de proyecto permite transparentar y dar a conocer a los resultados del ejercicio académico

# **12.11. Manual del kit KH1**

*Figura 40*

*Diseño del manual de electrónica básica*

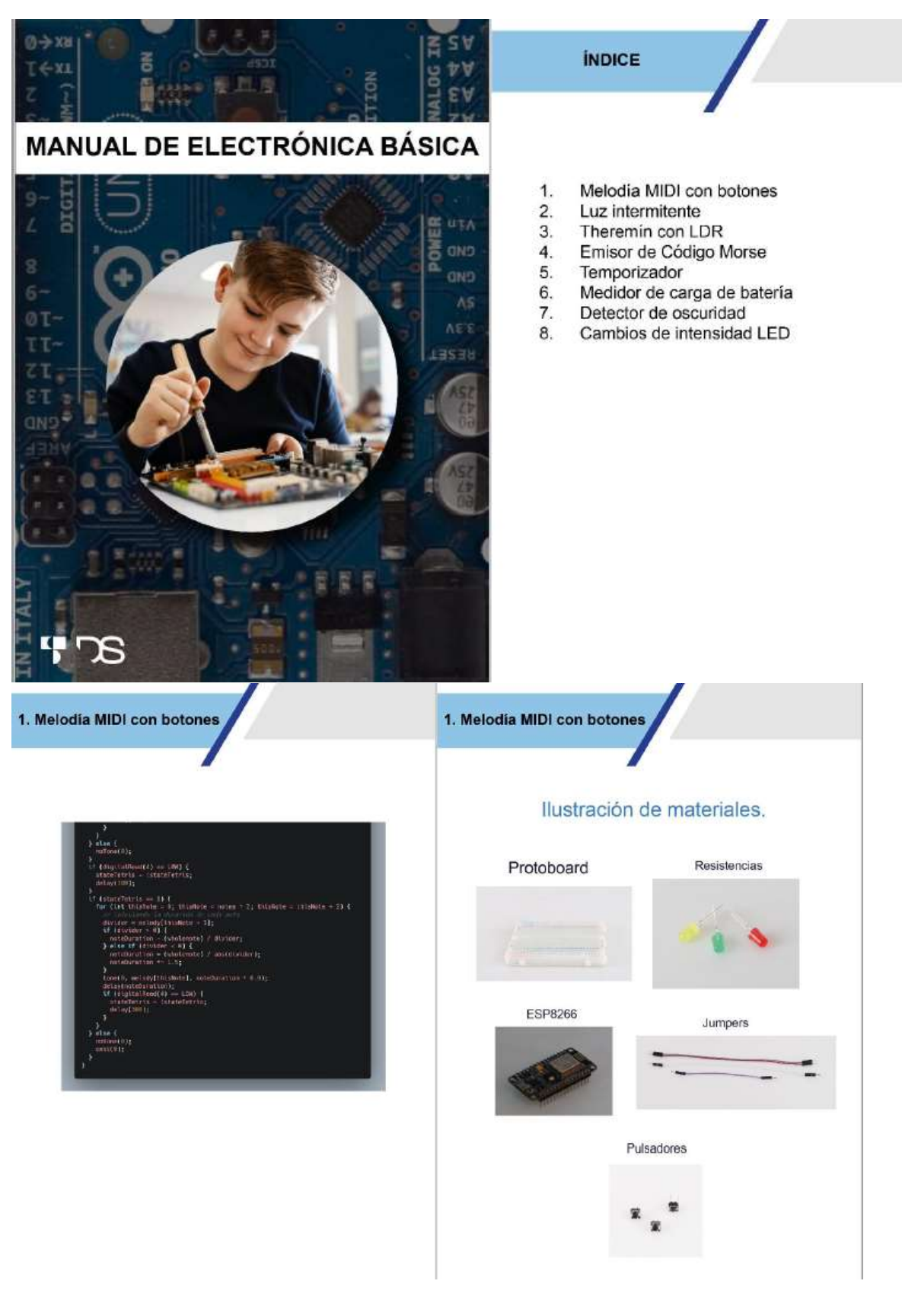

8. Cambios de intensidad LED

#### Procedimiento

El objetivo de este programa es muy sencillo: conseguir que los LED que hemos conectado al pin parpadee ... pero esta vez utilizando un lenguaje basado en líneas de código. El primer paso es configurar la tarjeta. Una vez configurada la tarjeta comenzamos con la progra-<br>mación. Recuerda que al trabajar con código debemos respetar la sintaxis: Cuidado con las letras mayúsculas y minúsculas y con los signos de puntuación, ¡Son importantes!

Los programas en Arduino IDE constan de dos secciones: setup y loop.

En setup vamos a configurar los pines de la placa que vamos a utilizar

En loop vamos a introducir el código que se va a ejecutar continua mente.

En nuestro caso lo desarrollaremos con ayuda de nuestros profeso res del taller, una vez completemos el código, pulsamos el icono de subir que se indicara en ese instante y podremos ver nuestro código en ejecución, en nuestras piezas.

2. Luz intermitente

#### Ilustración de materiales.

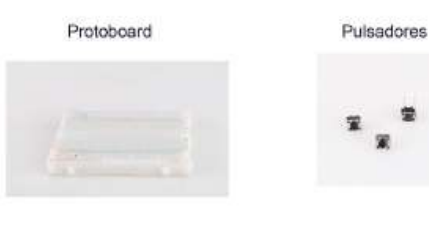

ESP8266

Jumpers

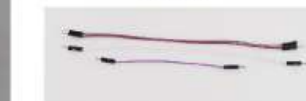

KY-016 LED EGB 5mm

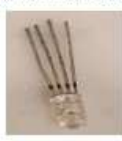

8. Cambios de intensidad LED

A continuación, podemos ver una imagen del ejemplo en el mundo real<br>de esta manera o una similar tendrá que quedar tu circuito una vez se ha concluido con los pasos que se especifico en este documento, con esto estamos listos para la codificación.

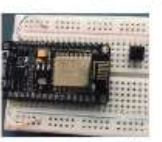

Una vez colocada nuestra placa, colocamos los botones, tratando de hacerlo de manera ordenada, en este caso colocaremos dos botones,

uno para subir la intensidad y el otro para bajarla

Una vez colocamos los dos botones de manera ordenada, procedemos a colocar el foco led:

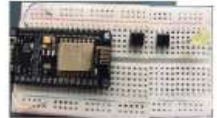

Una vez colocamos nuestros botones y nuestro foco led, procedemos a conectarlos con la placa, mediante unos cables denominados para esta práctica "jumpers", a continuación, podemos un ejemplo grafico para que sea más fácil entender recuerda cada numero donde conectaste un cable, que lo valmos a utilizar para la codificación:

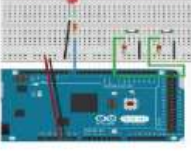

Nota: Evidencias del manal de electrónica básica del kit KH, (TS Desarrollo de Software, 2023)